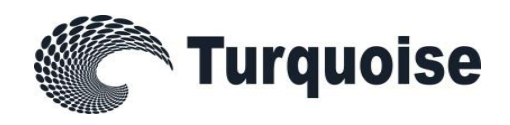

# Turquoise Equities

# TQ601 - Guide to Application Certification

Issue 5.3

1 August 2018

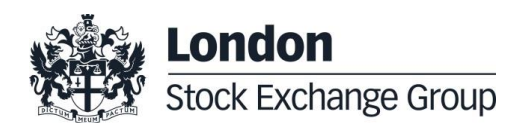

# **Contents**

#### **1.0 [Introduction](#page-3-0) 4**

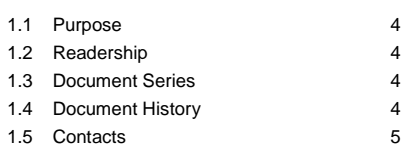

# **2.0 [Certification Programme](#page-5-0) 6**

2.1 [Access to the Live Service](#page-5-1)2.2 [Software Identification](#page-5-2)2.3 [Market Data Applications](#page-5-3)2.4 [Certification Policy](#page-6-0)2.5 [Test Scenario Exception Policy](#page-6-1)2.6 [Non-Conformant Behaviour on the Live](#page-6-2) Service [7](#page-6-2)

2.7 [Test charges](#page-6-3) 7

# **3.0 [Certification Process](#page-7-0) 8**

3.1 [Full Certification Test](#page-7-1) 68

#### **4.0 [Certification Test Scenarios](#page-10-0) 11**

- 4.1 [Market Data](#page-10-1) 11 4.2 [Continuous Trading and Order Management](#page-15-0) [16](#page-15-0) 4.3 [Post Trade Gateway Validation](#page-40-0) 41
- 4.4 [Drop Copy Validation](#page-42-0) 43 4.5 [Error Handling –](#page-44-0) All Gateways 45
- 4.6 [Test for New Software Applications Only47](#page-46-0)

# <span id="page-3-0"></span>**1.0 Introduction**

#### <span id="page-3-1"></span>**1.1 Purpose**

The purpose of this document is to provide customers with a detailed overview of the Certification service.

The London Stock Exchange Group restricts access to its Live Services to software applications that have not completed the software certification process. The Live Services are all Trading and Information Services on an eligible LSEG Venue. The eligible venues are currently London Stock Exchange, Borsa Italiana and Turquoise.

#### <span id="page-3-2"></span>**1.2 Readership**

This document is particularly relevant to software developers, system testers and anyone else involved in developing a software application for use on any of the Live Services.

This document should be read in conjunction with London Stock Exchange Group Millennium Technical Specifications and the product specific 'Guide to Testing Services' documents. Together, these documents provide all of the relevant information that customers require to develop and certify to the services.

#### <span id="page-3-3"></span>**1.3 Document Series**

This document is part of a series of Customer Testing documents that are available to customers. The other documents are:

- MIT501 Guide to Testing Services (London Stock Exchange and Turquoise)
- TQ602 Certification Test Report

#### <span id="page-3-4"></span>**1.4 Document History**

This document has been through the following iterations:

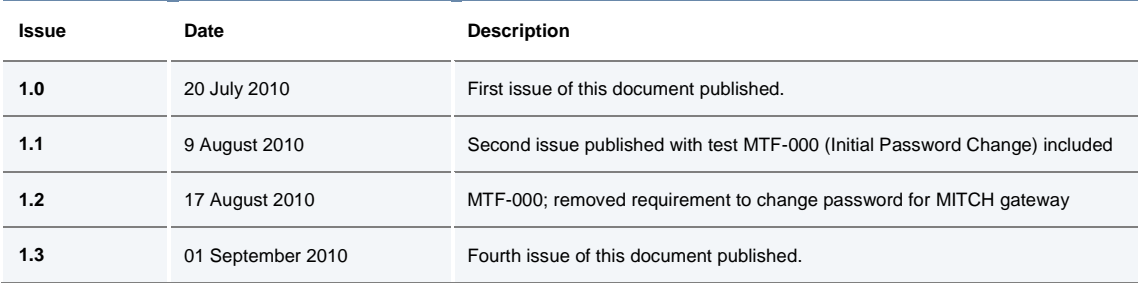

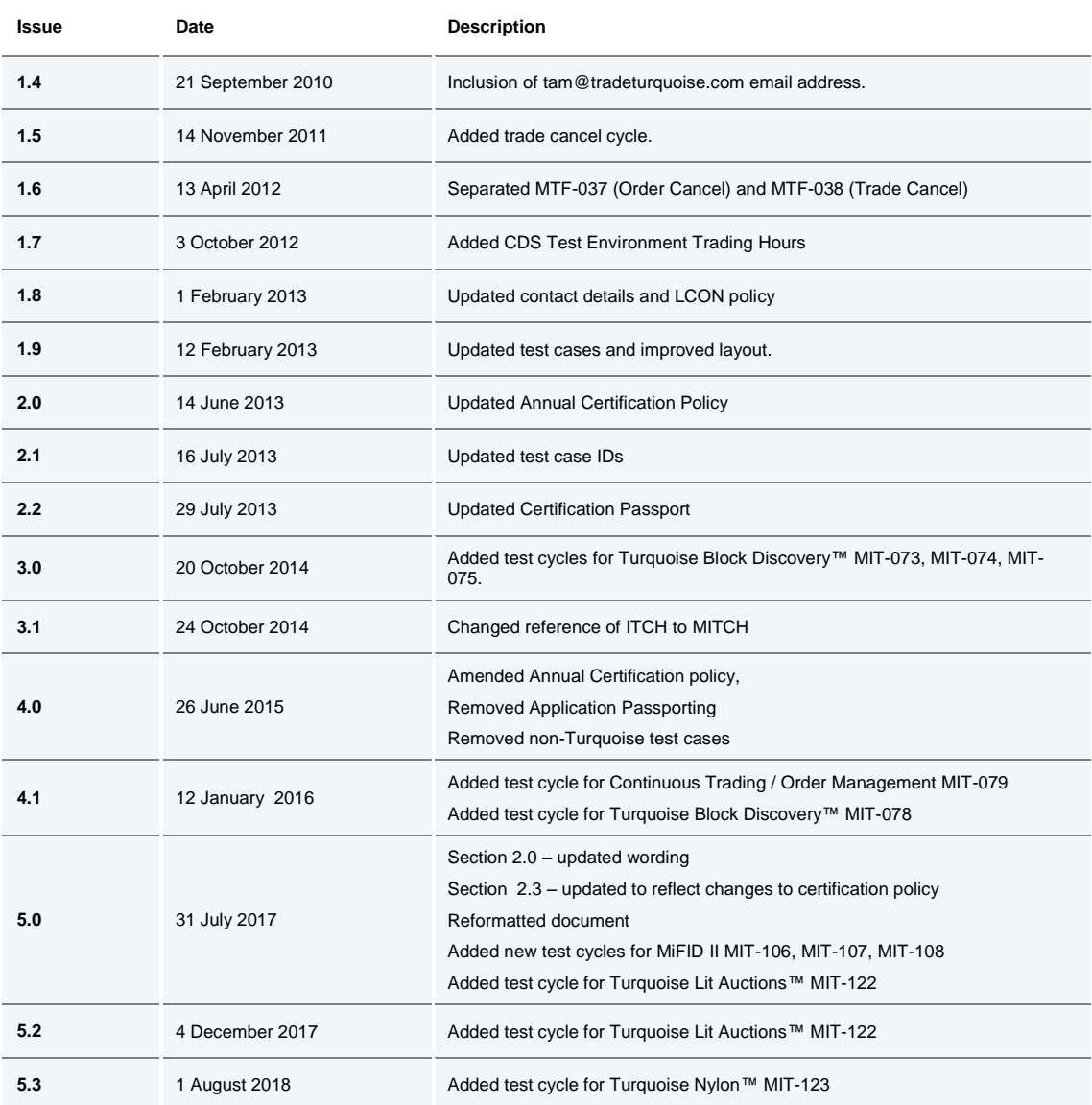

Within this document, where amendments have been made to the previous version, these changes will be identified using a series of side bars as illustrated opposite.

#### <span id="page-4-0"></span>**1.5 Contacts**

All customers who are developing software for use in the Live Service are allocated a Technical Account Manager (TAM). The TAM/Service Desk is available to provide support during the software development; testing and certification process. If you do not know who your TAM is and need assistance please contact the following team:

#### **London Stock Exchange and Turquoise**

Technical Account Management

Telephone: +44 (0)20 7797 3939

Email: [londontam@lseg.com](mailto:londontam@lseg.com) 

All information requested by a tester during the certification process should be emailed to the following

address:

[marketaccess@lseg.com](mailto:marketaccess@lseg.com)

#### <span id="page-5-0"></span>**2.0 Certification Programme**

The Certification Programme is based on regulatory compliance supporting interoperability against the three eligible London Stock Exchange Group (LSEG) venues.

The following Certification Programme applies to anyone connecting a software application to an LSEG *Live Service*. A Live service is any production Trading or Information Services environment across LSEG.

Under EU and national regulatory requirements (including the ESMA Guidelines on Systems and Controls in a Highly Automated Trading Environment and MiFID II Regulatory Technical Standards) the eligible LSEG venues are required to have procedures and arrangements to ensure fair and orderly trading. This includes requirements for physical and electronic security to protect systems from misuse or unauthorised access and to ensure the integrity of the data that is part of or passes through the systems. The eligible venues are required to undertake standardised certification testing to ensure that members and participants systems used to access the venues have a minimum level of functionality that is compatible with fair and orderly trading on those venues.

Customer non-compliance with this certification programme may constitute a breach of the eligible venue terms and conditions or rules.

#### <span id="page-5-1"></span>**2.1 Access to the Live Service**

Access to the LSEG Live Services is permitted only when a customer's software application has been certified as being fit for purpose.

#### <span id="page-5-2"></span>**2.2 Software Identification**

All customer software must be identifiable by a software name and version number. Software applications that do not have both a name and version number will not be certified. Certification is limited to a single version of the named software.

#### <span id="page-5-3"></span>**2.3 Market Data Applications**

All customers must confirm that their market data applications are fully conformant to all aspects of the GTP Technical Specifications and technically behaves as described in the GTP002 document. Customer also confirms that its application correctly receives and manages the market data messages

#### <span id="page-6-0"></span>**2.4 Certification Policy**

Customers will be required to perform a certification test under the following conditions:

- Prior to use of a new application on the live environment
- The customer modifies the software in any way that direct impacts LSEG interfaces. This includes but is not limited to Gateways, Order Management, Execution Management and Quote Management software.
- The exchange venue upgrades its production environment to a later version of software
- The customer is request to re-certify their application by the relevant venue.

If not certification have to be performed during a solar year because any of the previous condition did not occur, the customer will be asked to self-certify by email that no changes have been made to their application since the last certification test.

#### <span id="page-6-1"></span>**2.5 Test Scenario Exception Policy**

Customers only need to complete the test cases relating to the functionality that they will use on the Live Services. If a customer's application does not support the functionality described in a particular test scenario and they do not intend to complete the scenario during the test, this must be agreed before the start of the certification test.

#### <span id="page-6-2"></span>**2.6 Non-Conformant Behaviour on the Live Service**

Any non-conformant behaviour by a customer's software application on the Live Services may lead to the software application being disconnected and not re-connected until it has been re-certified and the nonconformant behaviour corrected.

#### <span id="page-6-3"></span>**2.7 Test charges**

The published venue specific Certification charges apply to all certification testing regardless of the test being assisted or not.

#### <span id="page-7-0"></span>**3.0 Certification Process**

The Certification Process is an integral part of the Certification Programme

Mandatory testing will be required for all applications that wish to connect to the production environment and mandatory functions will need to be tested in order to confirm conformant behaviour.

Customers should consider their software application's 'production ready' before attempting the test. Customers should also read and familiarise themselves with this document and the Market and Product Specific Testing documents. These documents contain important guidance that must be read before completing the certification process. When ready to take the test, customers should complete the following steps:

 Customers should contact their TAM to provide the software name and version, a brief description of the application and the gateways that it will connect to.

#### <span id="page-7-1"></span>**3.1 Full Certification Test**

#### **Before Taking the Test**

The Market Access team will be available to assist participants in completing part of their certification test by performing both mandatory and optional functions.

Gateway connections and User IDs should be checked at least 2 working days before planned execution date.

The report form must then be sent to[: marketaccess@lseg.com](mailto:marketaccess@londonstockexchange.com) .

This is a formal record of the software application that is being certified.

Customers should save a copy of the test report as they will be required to use it during the test to record their test results.

#### **During the Test**

Customers should complete the full set of uncoordinated test cycles described in Section 5 and inform the relevant venue of the LSEG when this has been completed. If required limited support can be provided during this phase.

Customers should record the test results on TQ602 Certification Test Report using the test procedure shown at the start of section 5. Customers are required to complete all test scenarios previously marked on the Certification Test Report. If a customer does not complete a pre-agreed test scenario, the test will fail.

When all of the uncoordinated test scenarios have been completed, the customer must then complete a set of coordinated test scenarios, assisted by a tester.

When documenting the test results, customers should include all information as requested in each of the steps, such as Order IDs, QuoteMsg IDs and Security IDs.

If the result does not match the expected result, the customer should still record it in the relevant section of the certification test report and in the comments section including the following:

- o Order IDs/ QuoteMsg IDs (if any)
- o Security ID
- o Time of the order/quote/operation submission/execution
- o Any information which may be helpful in troubleshooting the error

Unless a log off or disconnect request is specified in the test case the customer should complete all test cases without logging off or disconnecting. If there are any unexpected log offs or disconnects, these should be documented in the comments section of the certification test report.

Note: All test scenarios marked as mandatory must be completed unless an exception has been granted by the TAM.

When all of the uncoordinated test scenarios have been completed, the customer must then complete a set of coordinated test scenarios, assisted by a tester.

The customer can repeat this part as many times as necessary, however additional test sessions may have to be booked if the testing exceeds two hours.

When all test scenarios have been completed, the customer should email the completed Certification Test Report to the tester. The email sent to [marketaccess@lseg.com.](mailto:marketaccess@londonstockexchange.com)

#### **After the Test**

After the test the tester will check the details on the completed Certification Test Report and review the log files for the completed test scenarios. A report is generated detailing how the customer's application has performed during the test. If no re-testing is required, the report will be sent to the customer to sign off the application as fit for purpose and ready for access to the Live Services

The following items are checked:

- o The functional behaviour and message sequencing in each scenario
- o If the session was maintained for the entire period or if it dropped
- o If any errors were produced over the time period

If multiple interfaces were included in the test, the results are concatenated into a single report.

The report will be run specifying a time ranged limited to a single day.

If the customer is required to repeat any of the testing they should do so within 24 hours of the original test.

**By returning the signed copy of the Certification Test Report Certification Checklist, the customer is confirming that their application is fully conformant to all aspects of the Millennium Technical Specifications and technically behaves as described in the guidance given in both this document and the guide to testing.** 

# <span id="page-10-0"></span>**4.0 Certification Test Scenarios**

#### <span id="page-10-1"></span>**4.1 Market Data**

# **4.1.1 MITCH Replay Request**

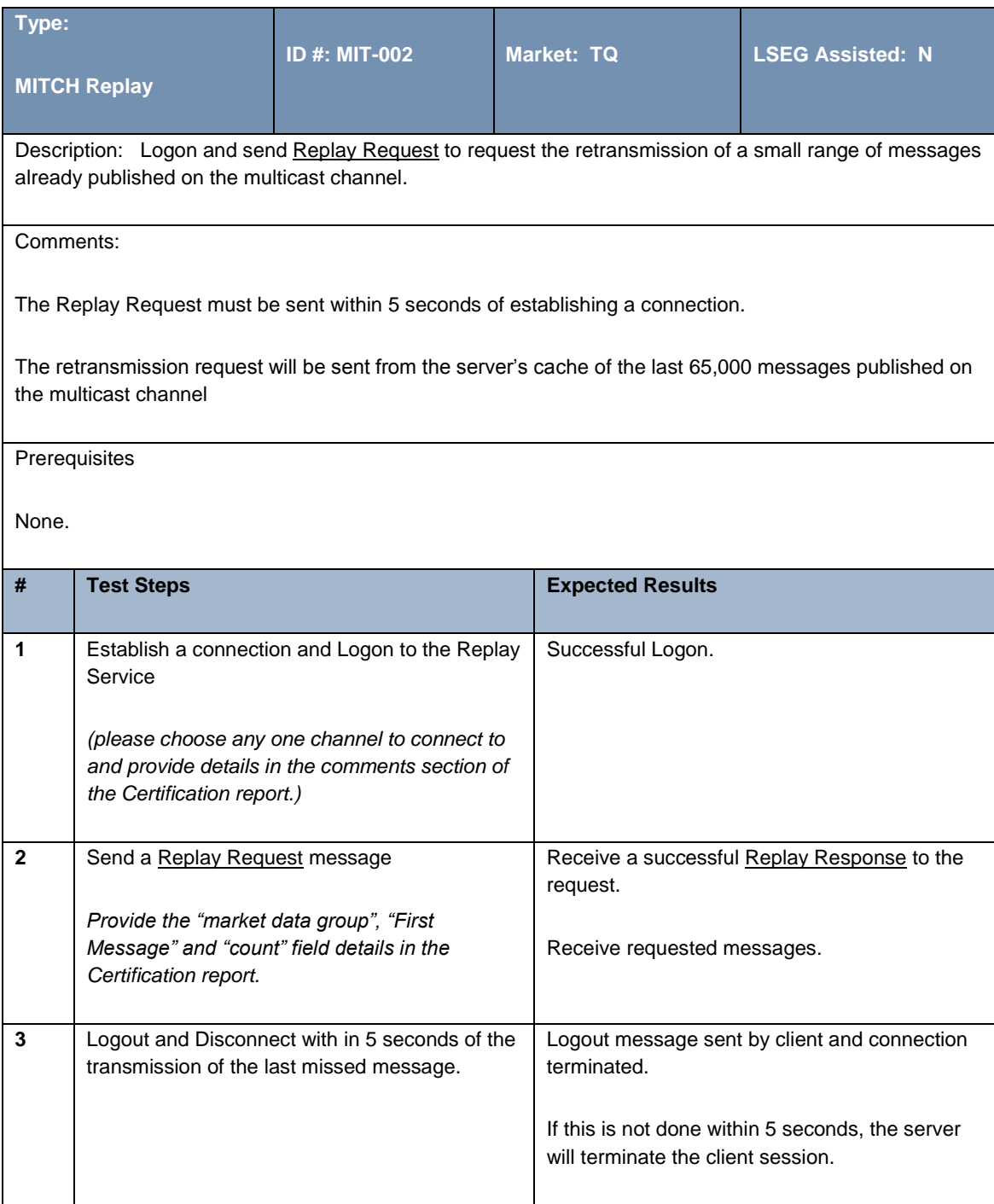

### **4.1.2 MITCH Snapshot for Instrument**

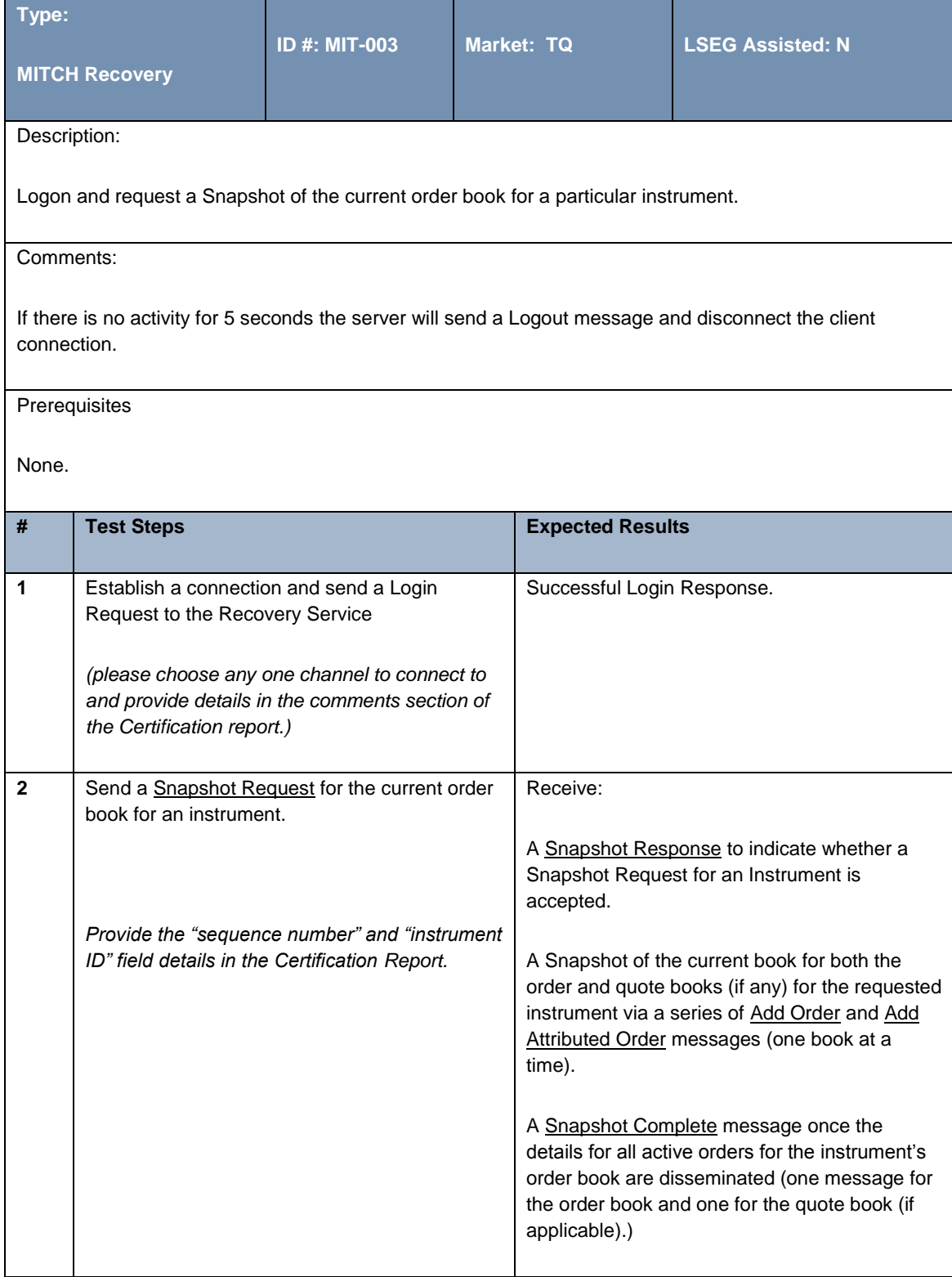

# **4.1.3 MITCH Snapshot for Segment**

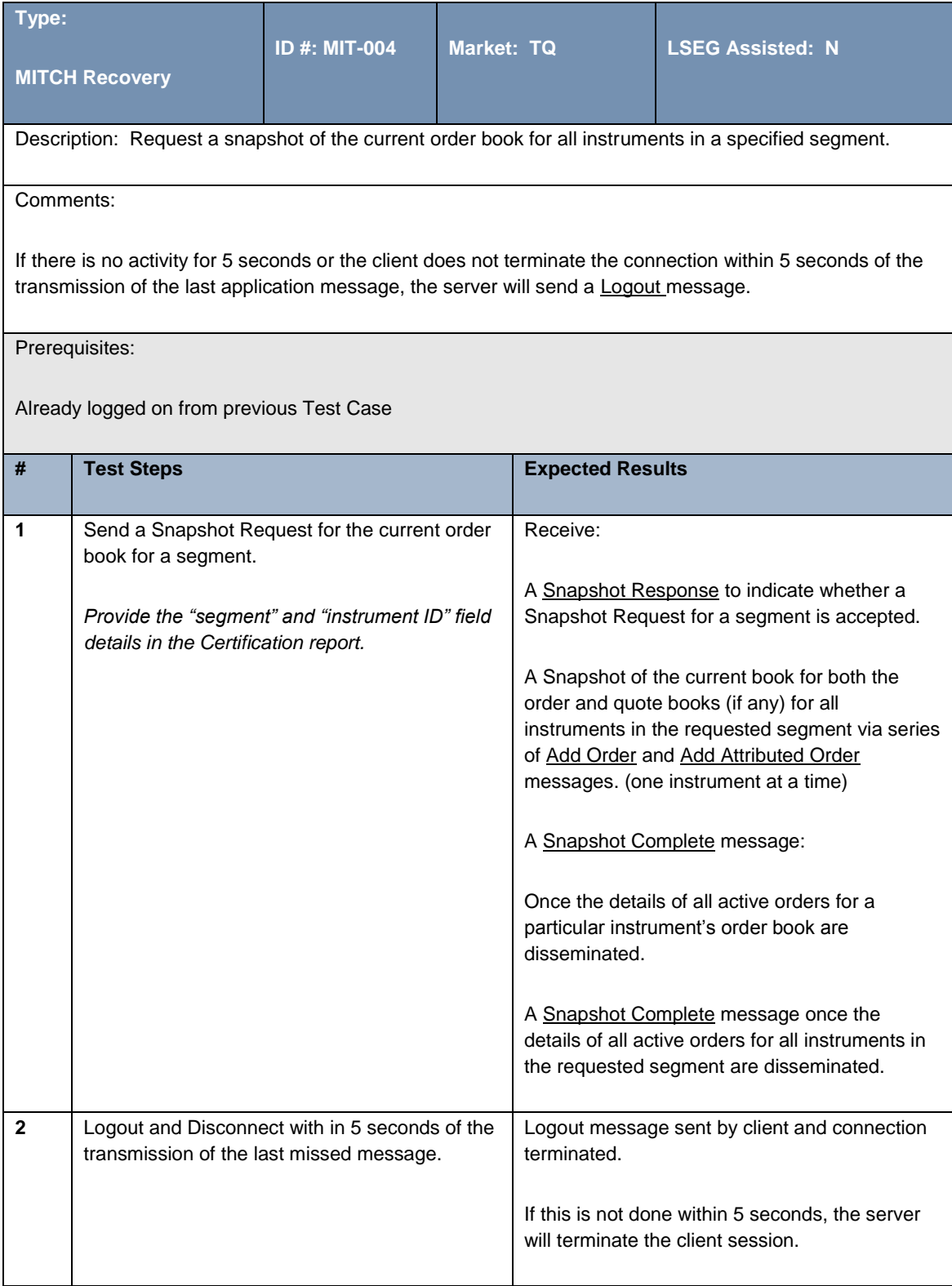

# **4.1.4 GTP – Replay Request**

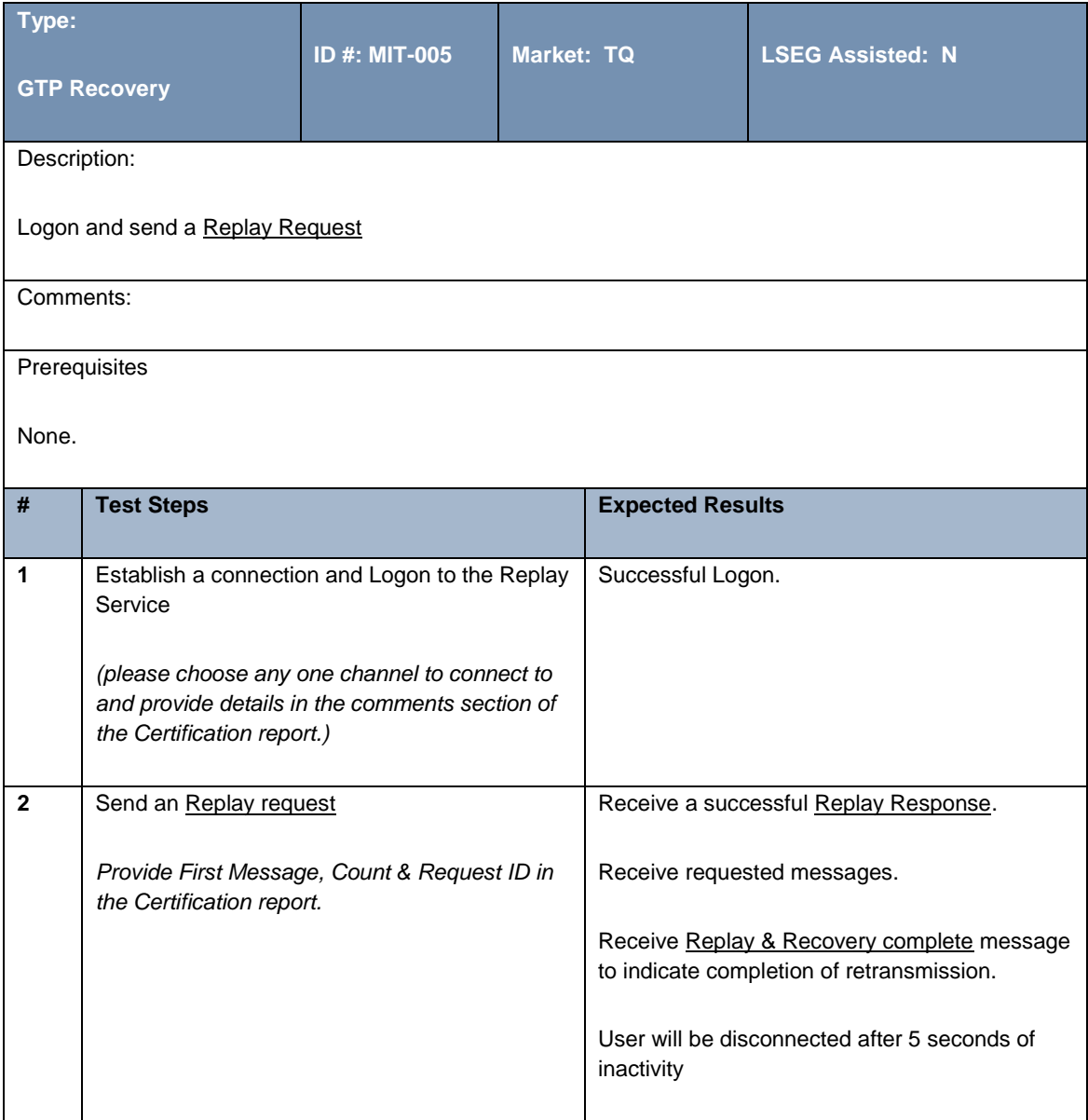

# **4.1.5 GTP – Recovery Request**

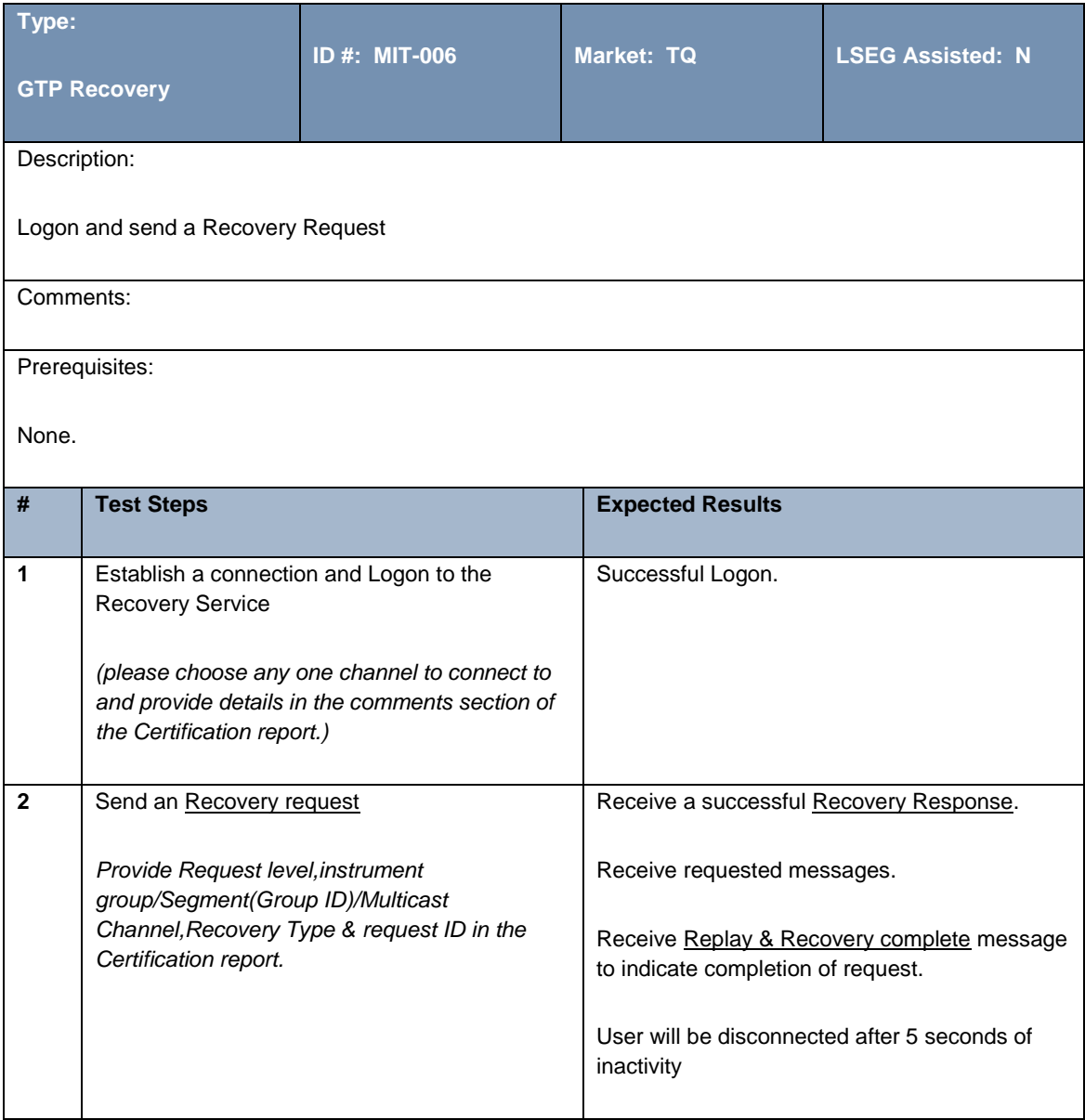

# <span id="page-15-0"></span>**4.2 Continuous Trading and Order Management**

# **4.2.1 Establish Logon for Test Cycle**

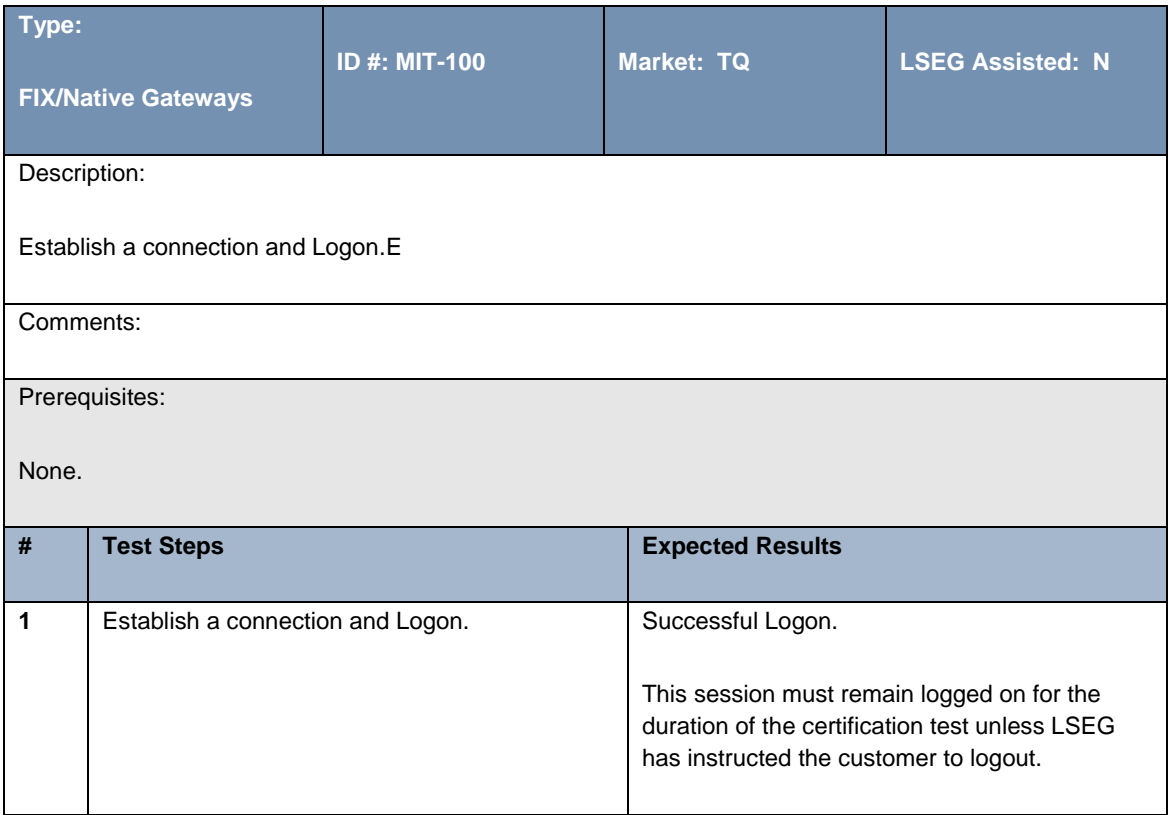

#### **4.2.2 Market Order**

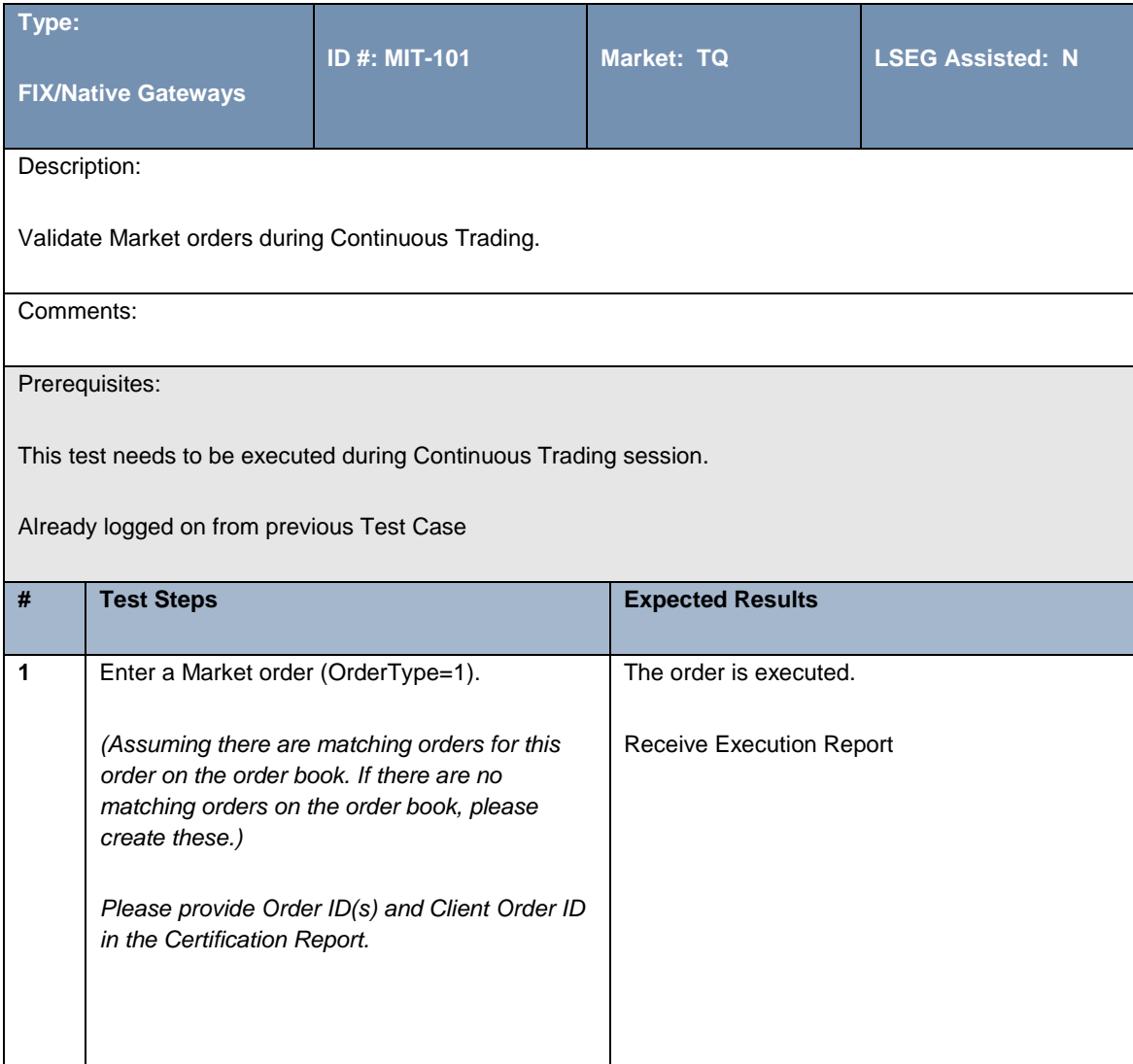

# **4.2.3 Limit PassiveOnly Order**

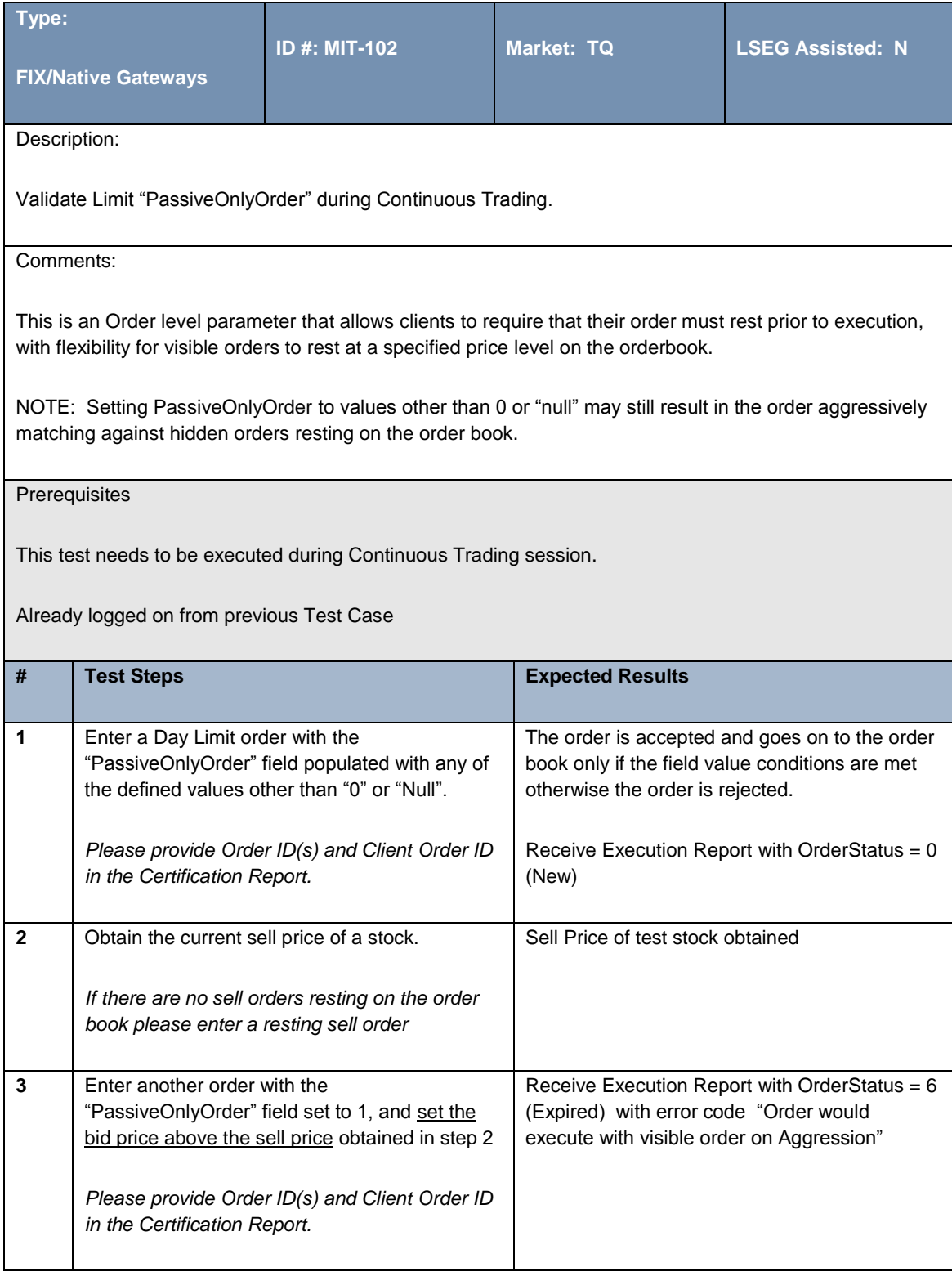

# **4.2.4 Aggressive Limit Order**

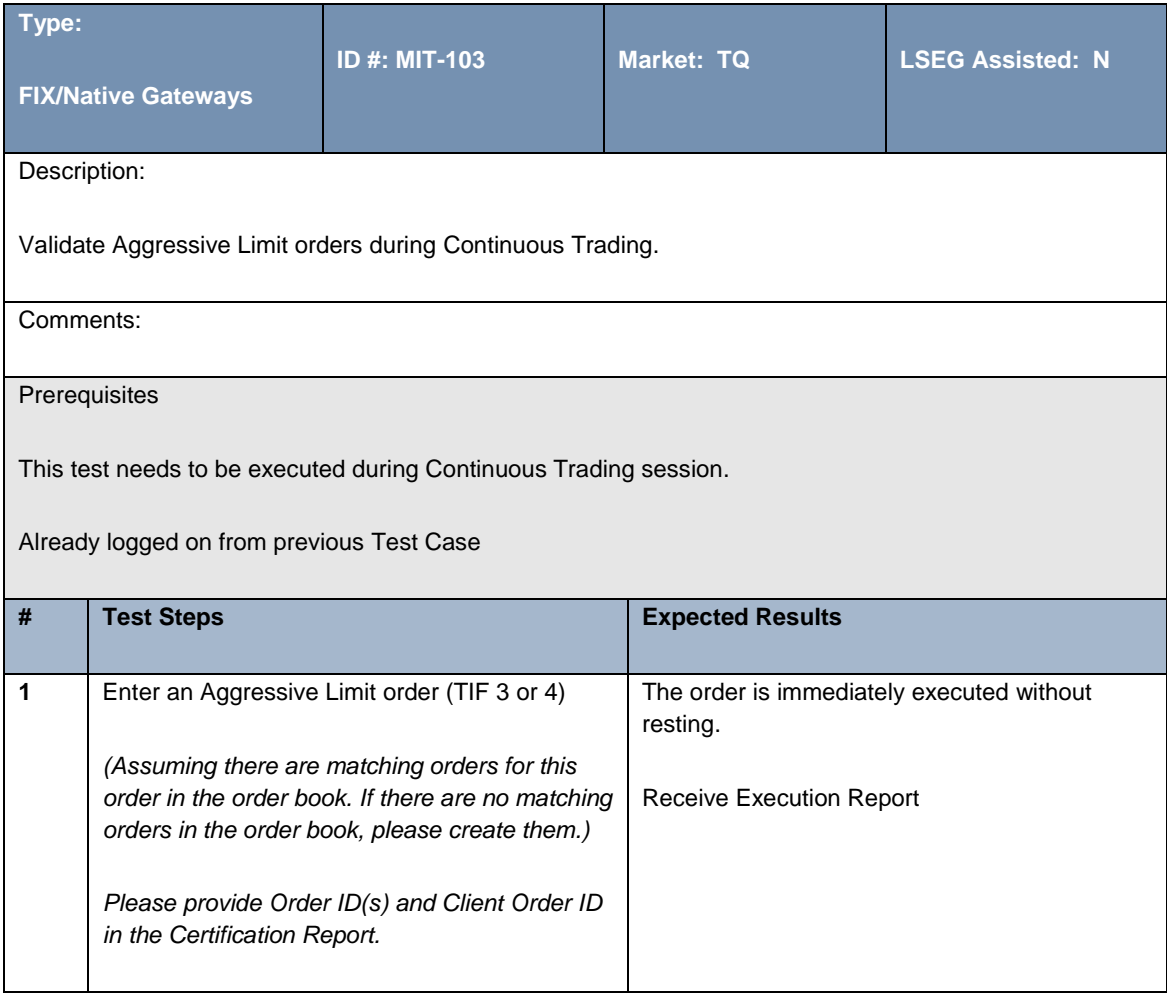

#### **4.2.5 Limit Passive Order**

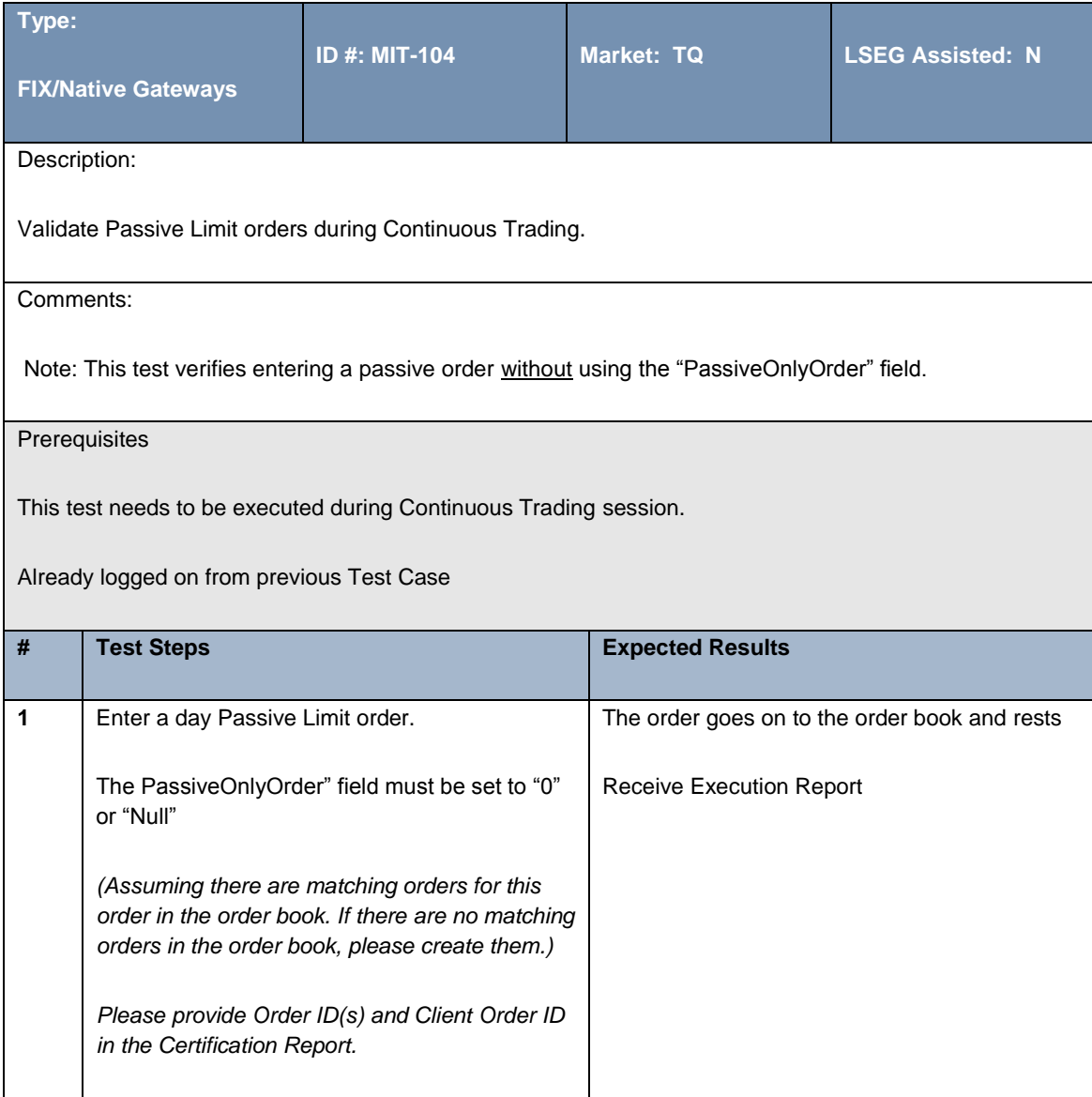

# **4.2.6 Dark Pegged Order**

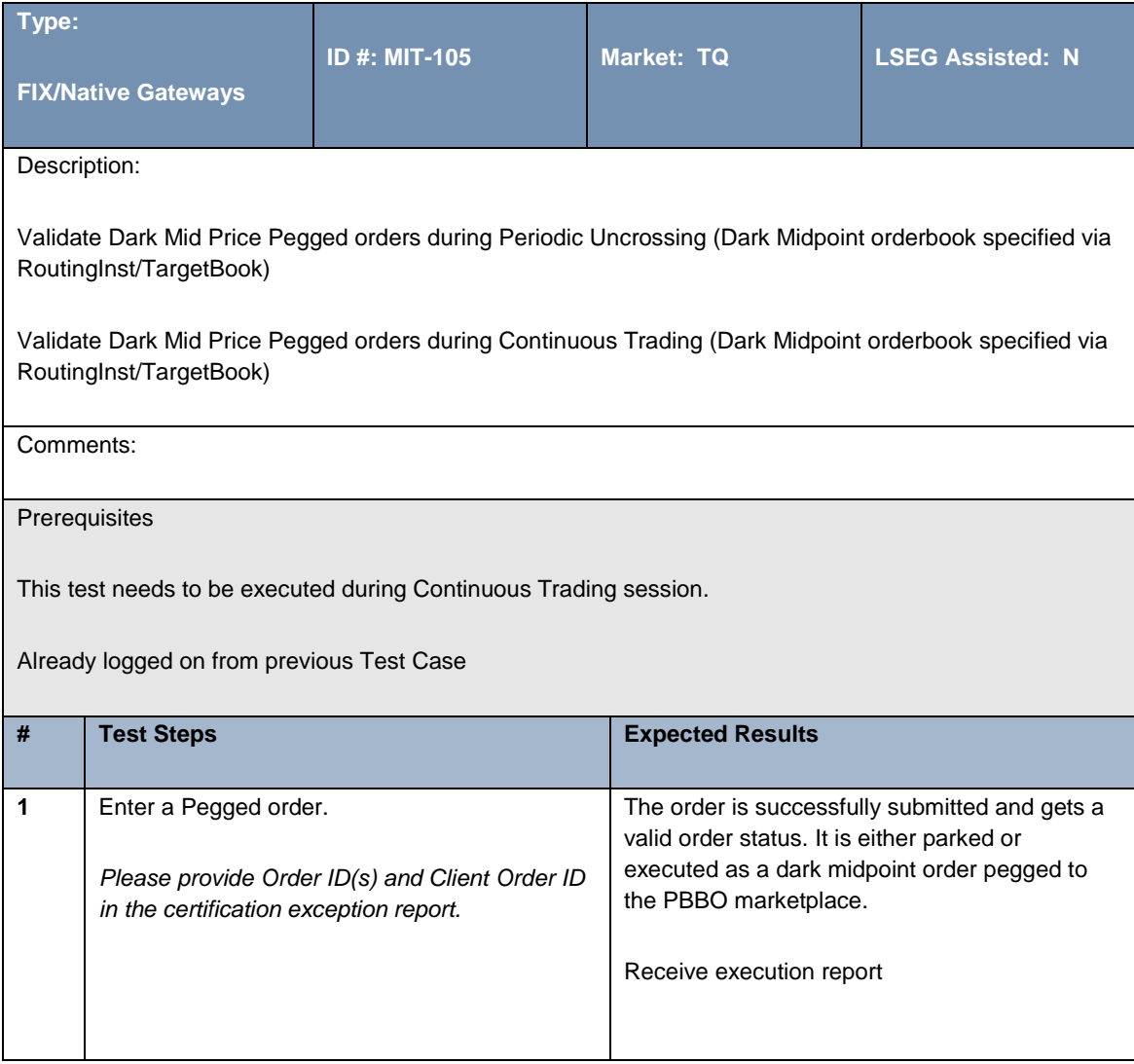

# **4.2.7 Order Generated by Algorithm**

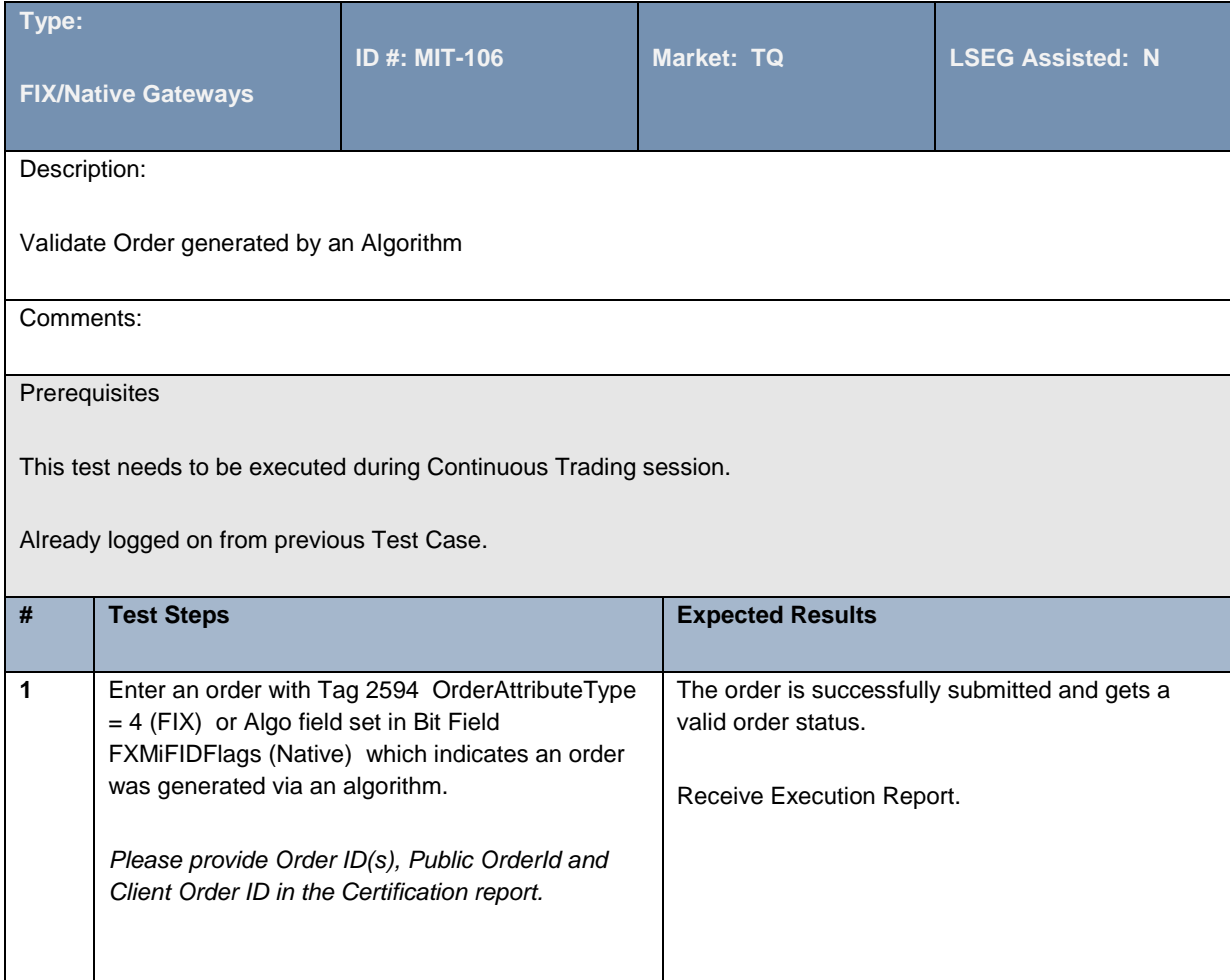

# **4.2.8 Order Generated as part of Liquidity Provision Activity**

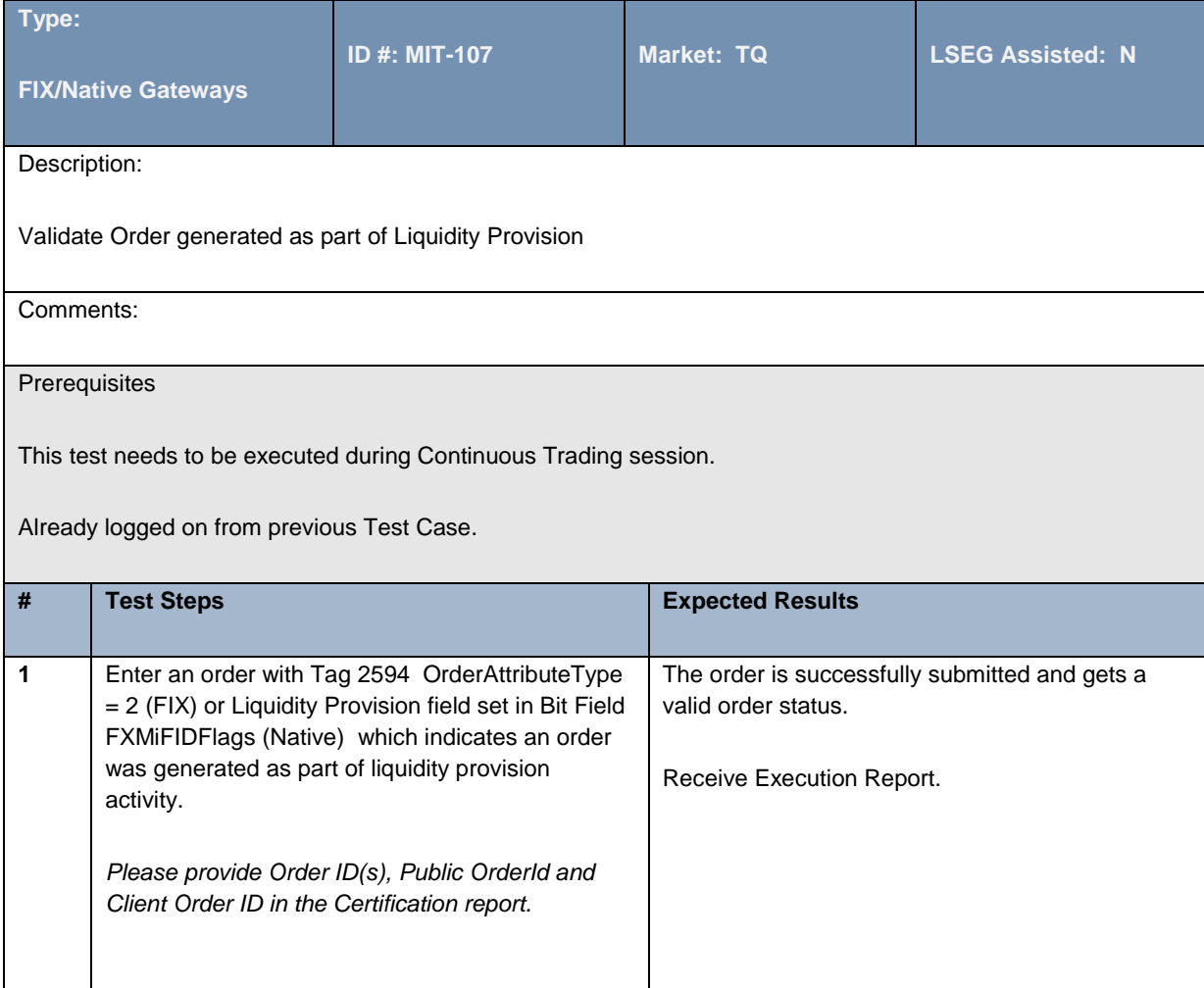

#### **4.2.9 Order Generated via Direct Electronic Access (DEA)**

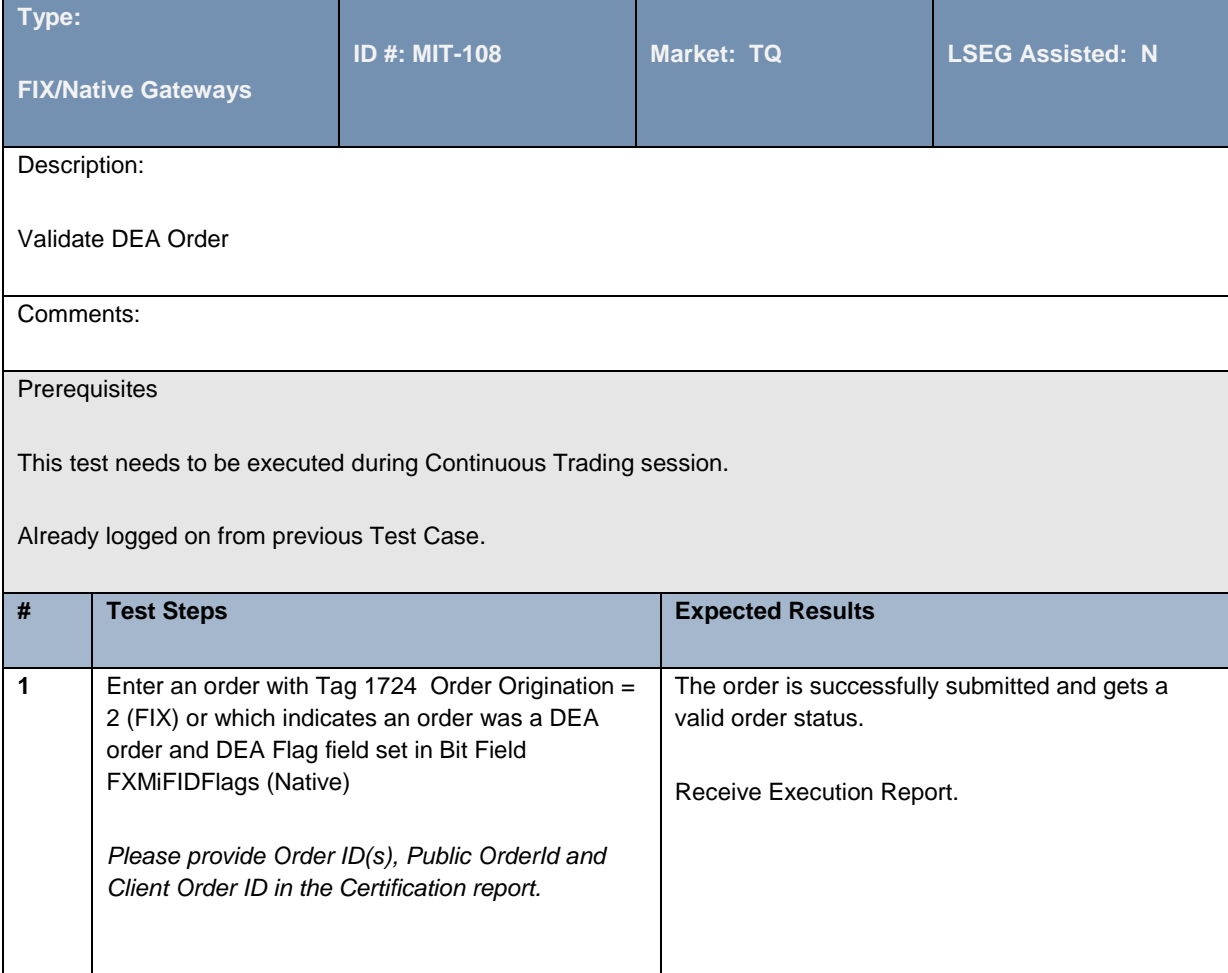

# **4.2.10 Iceberg Orders**

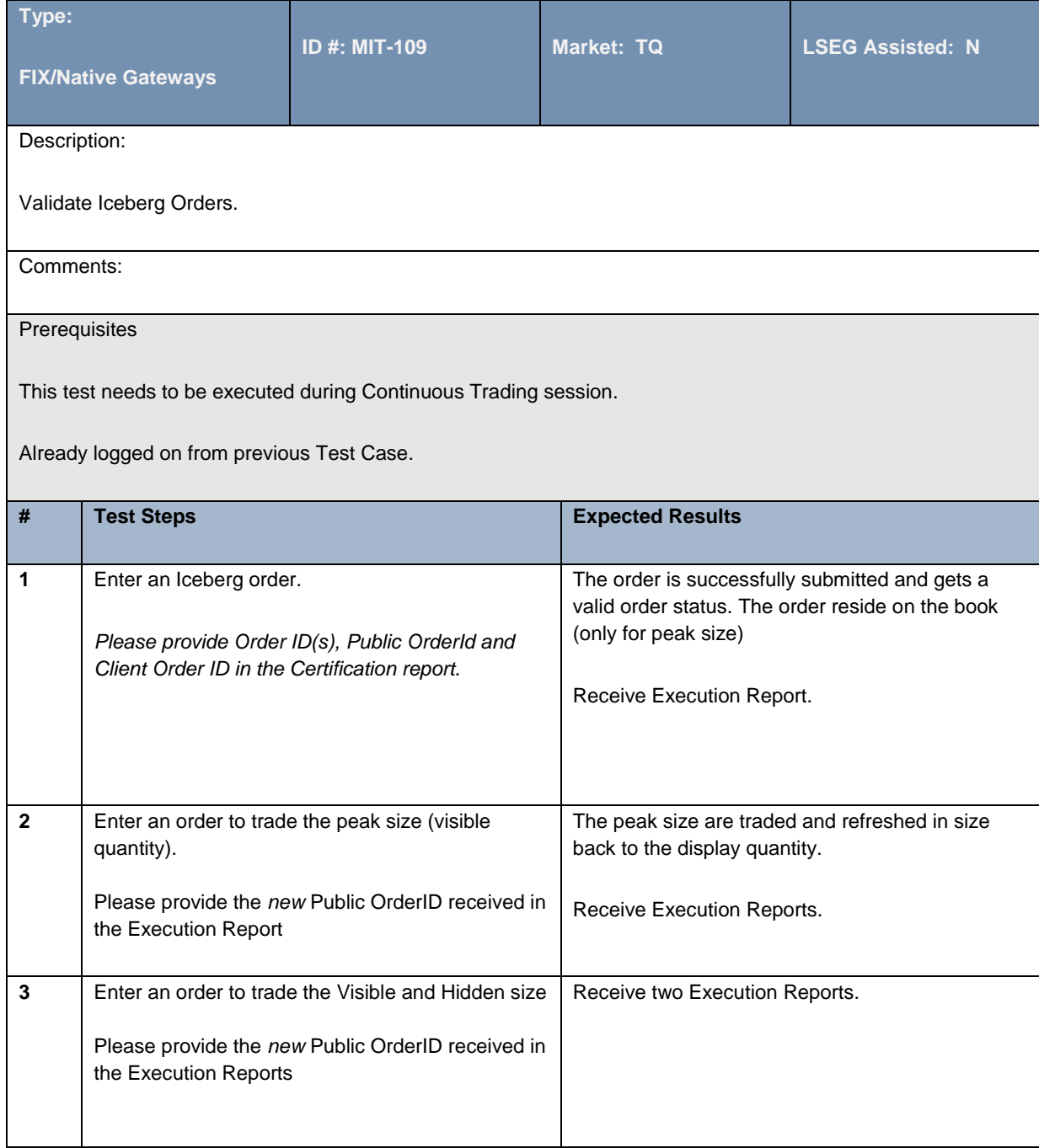

# **4.2.11Randomized Iceberg Orders**

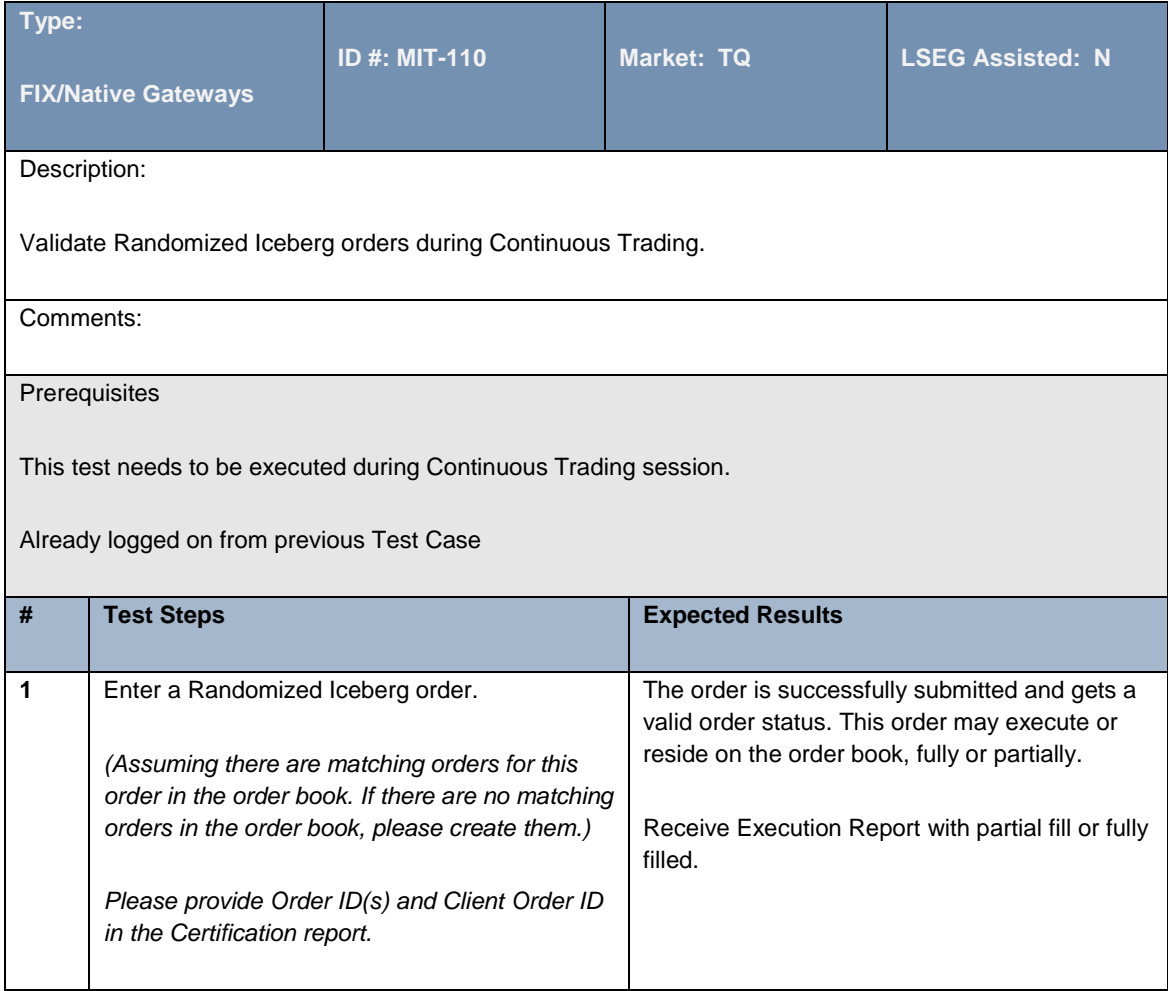

#### **4.2.12 Order Modification**

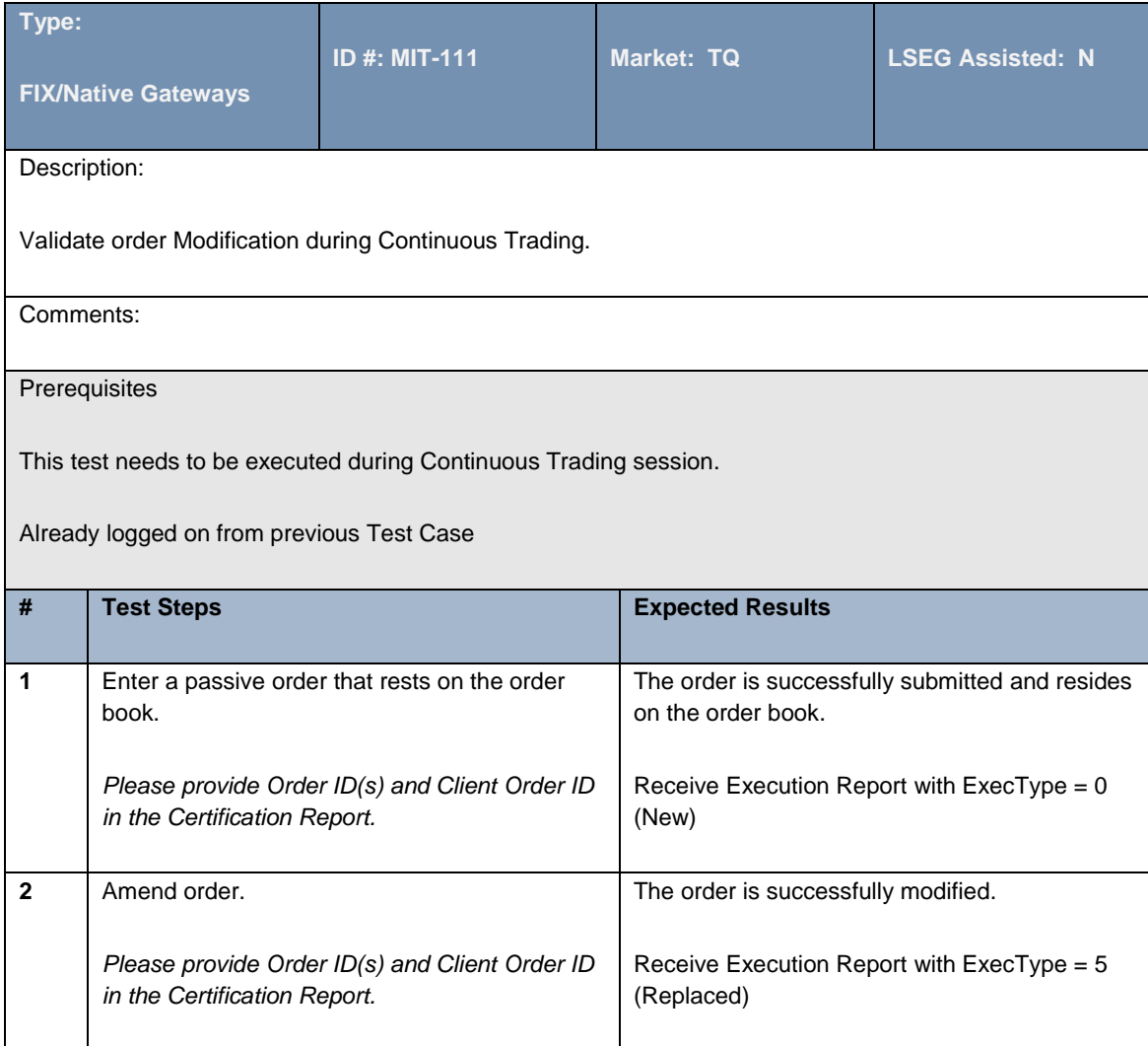

#### **4.2.13 Order Cancel**

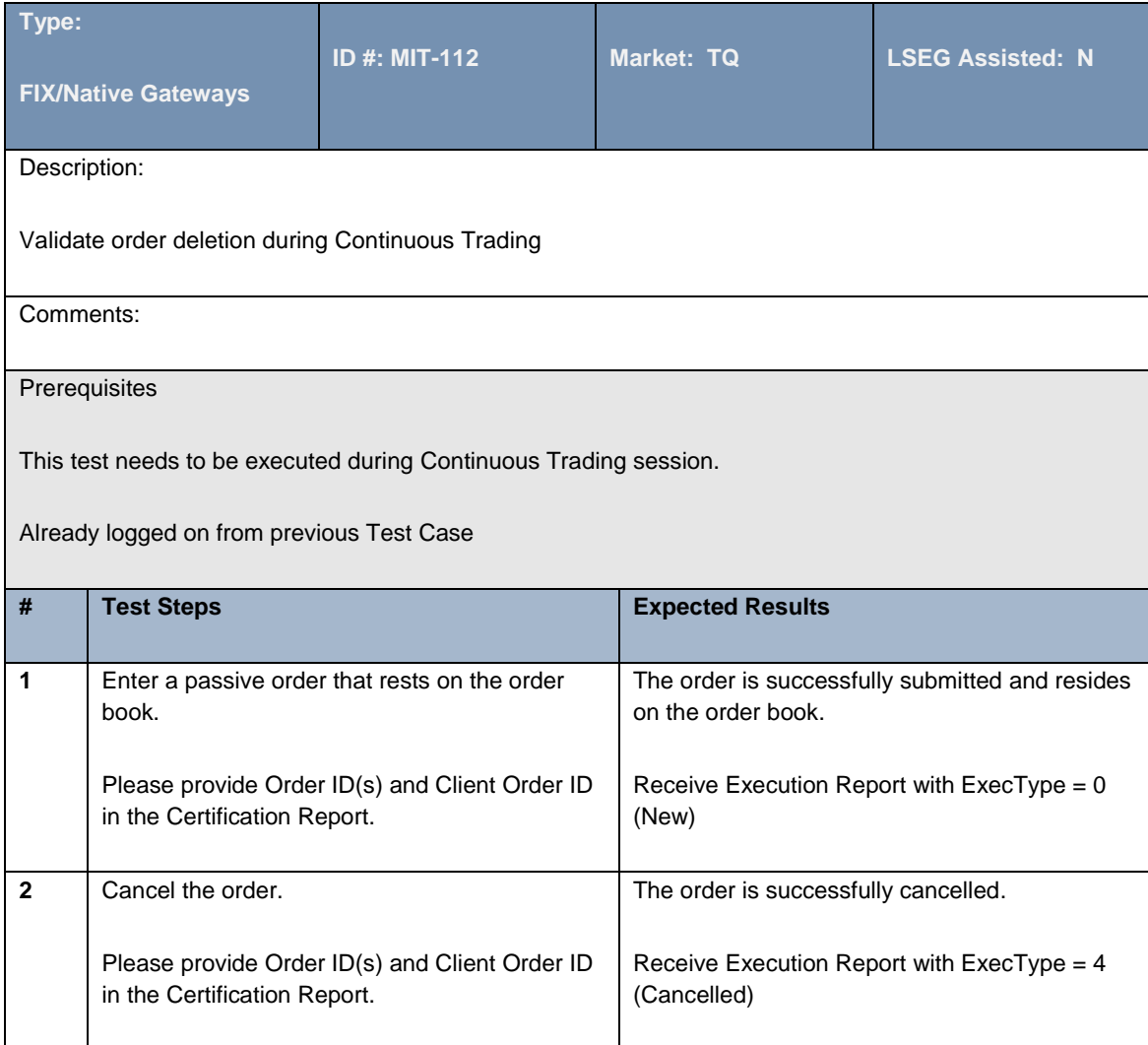

# **4.2.14 Entry of Dark Lit Sweep Order Type**

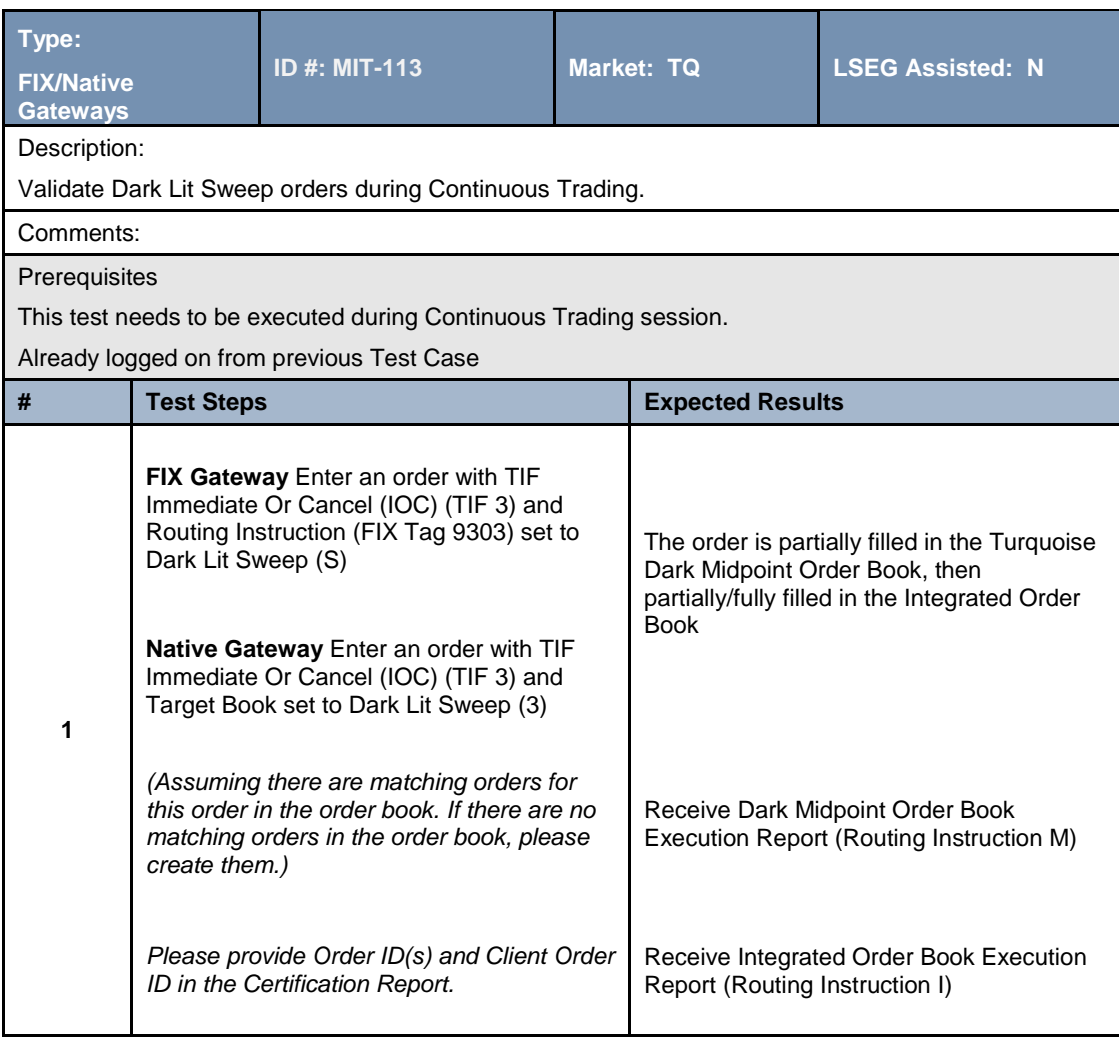

#### **4.2.15 Block Discovery – Enter BI and QBO**

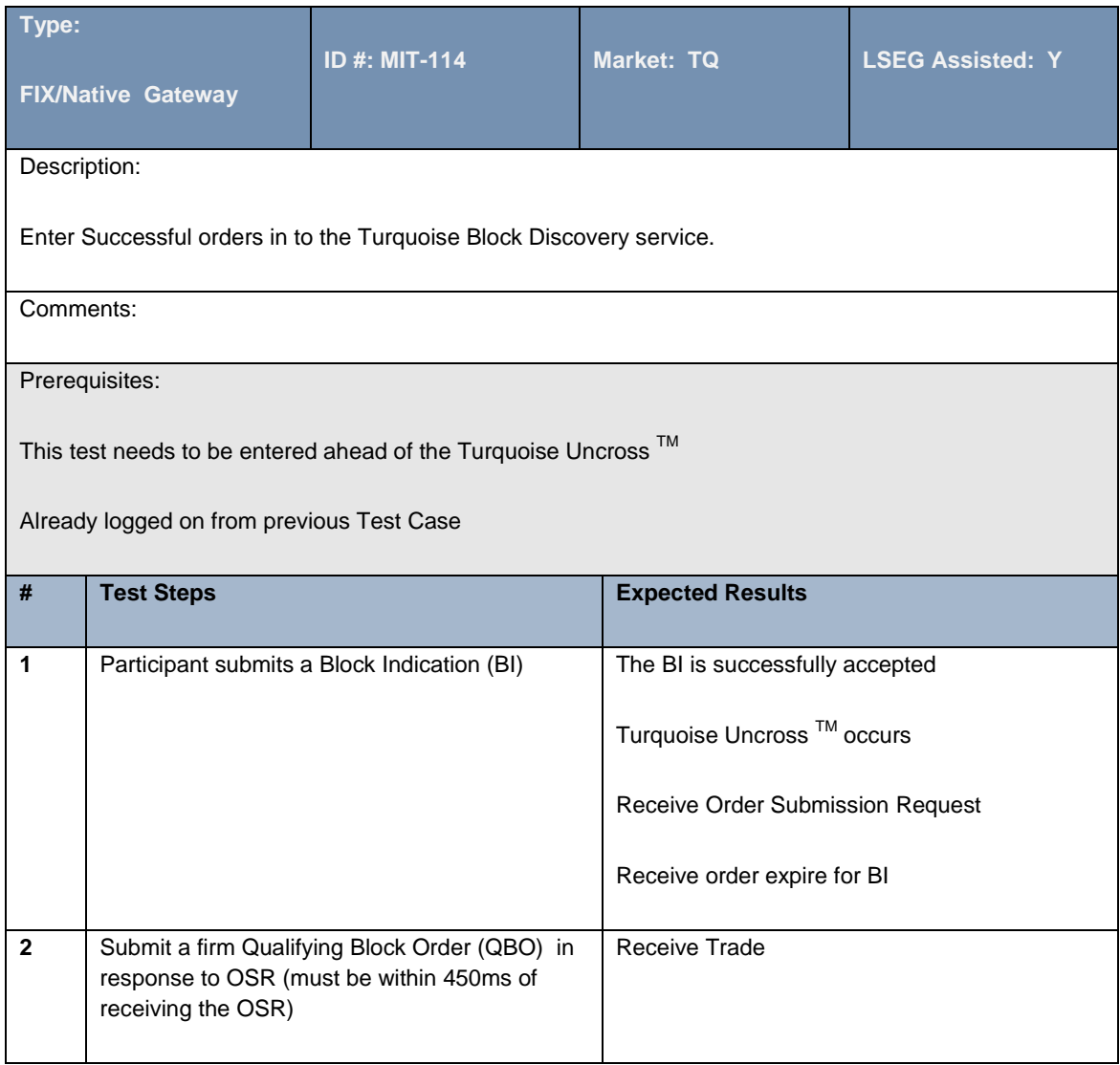

#### **4.2.16 Block Discovery – Enter Order with BDN**

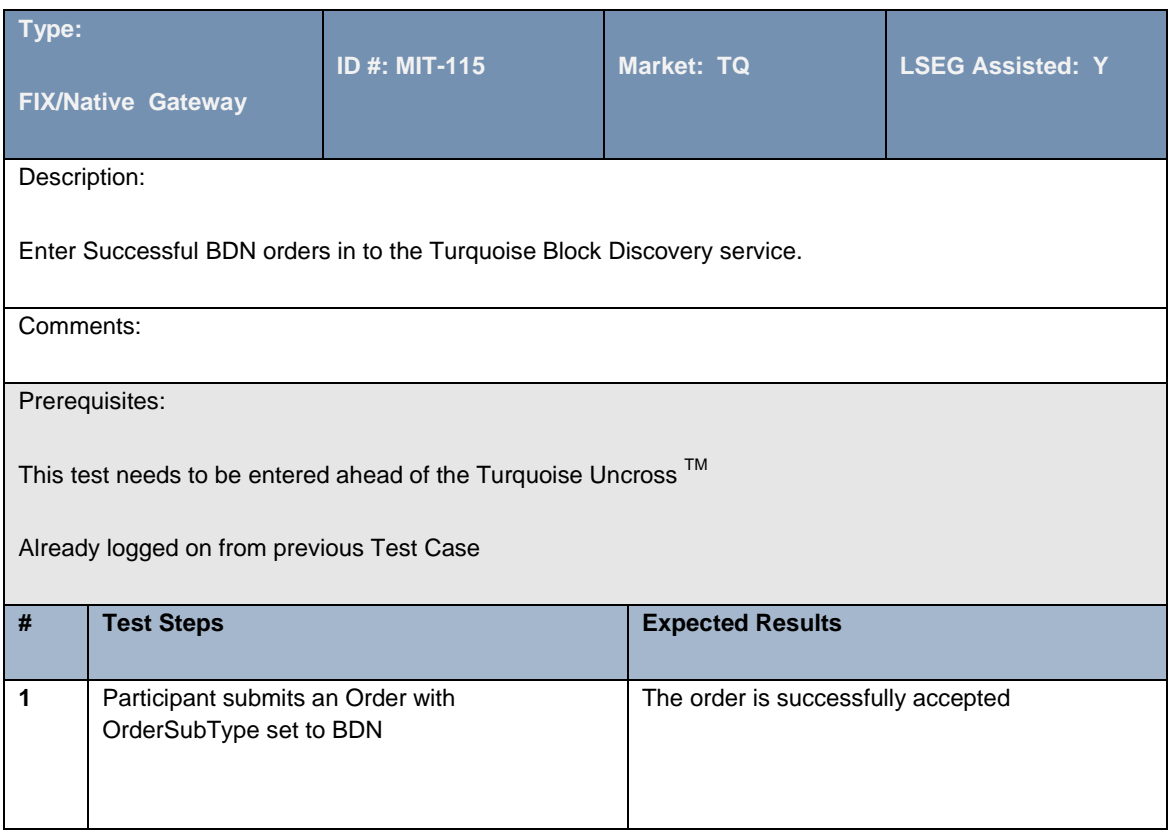

# **4.2.17 Block Discovery – Breach of Reputational Score**

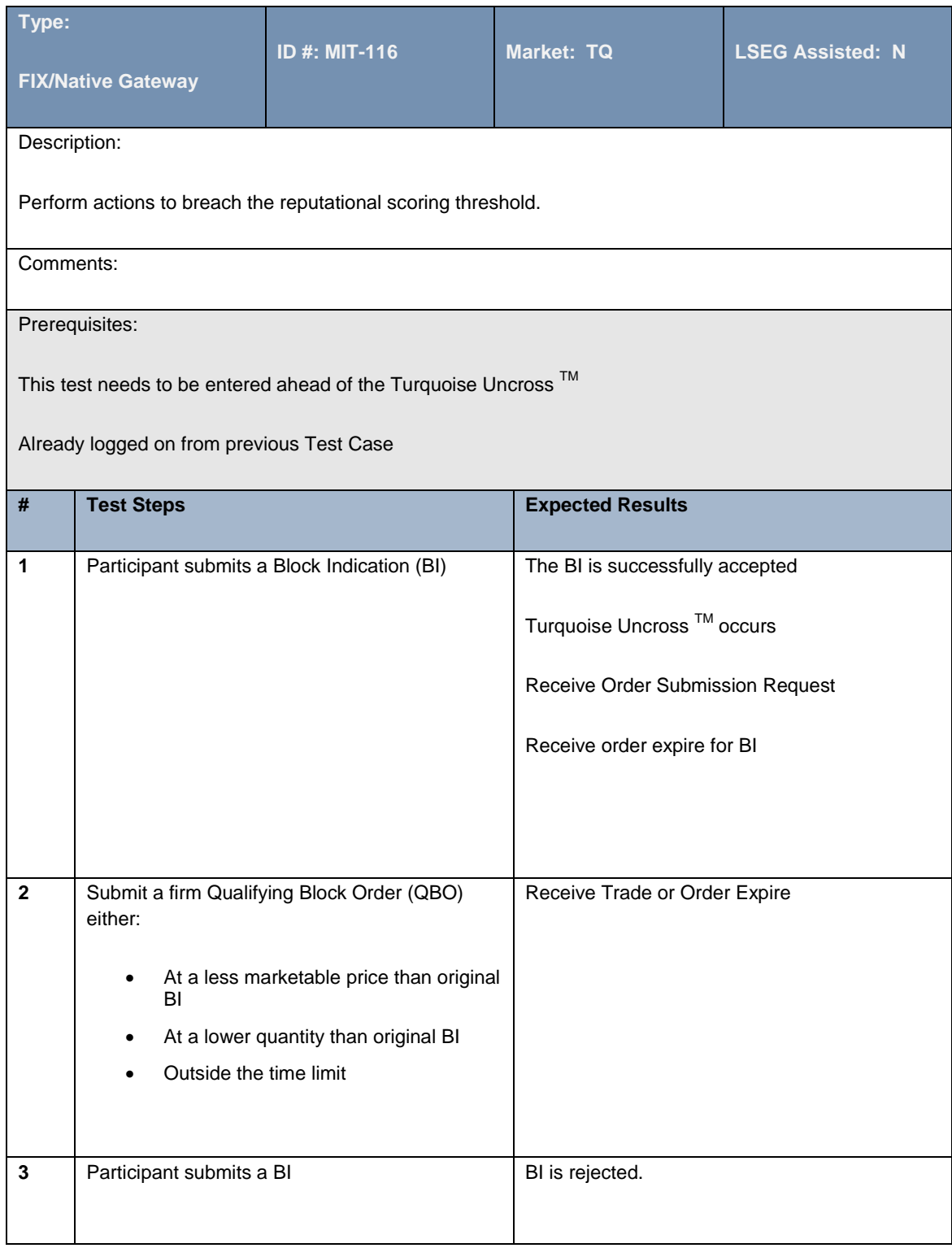

# **4.2.18 Block Discovery – Cancellation of Qualifying Block Orders (QBOs)**

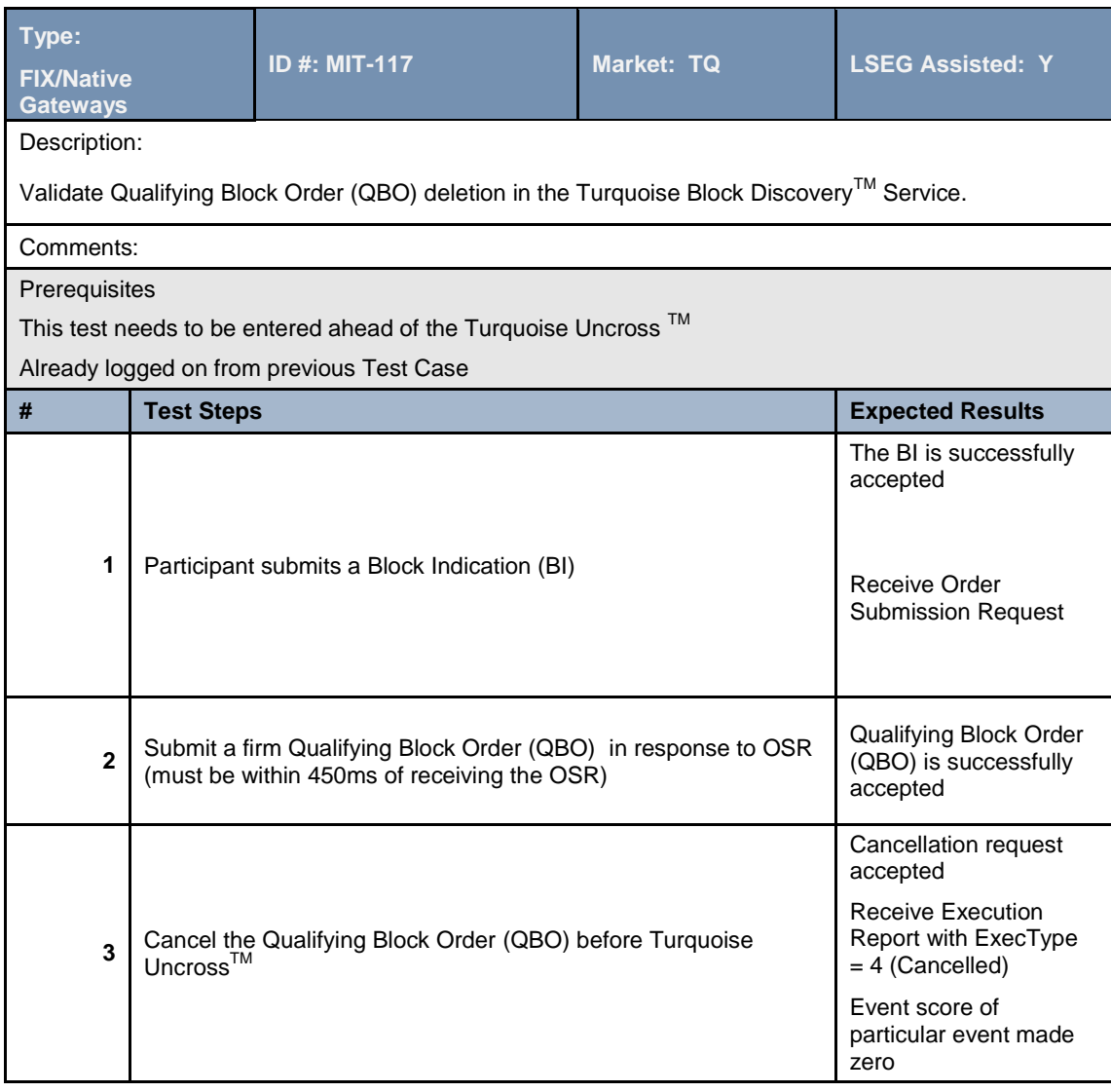

#### **4.2.19 Cancel on Disconnect**

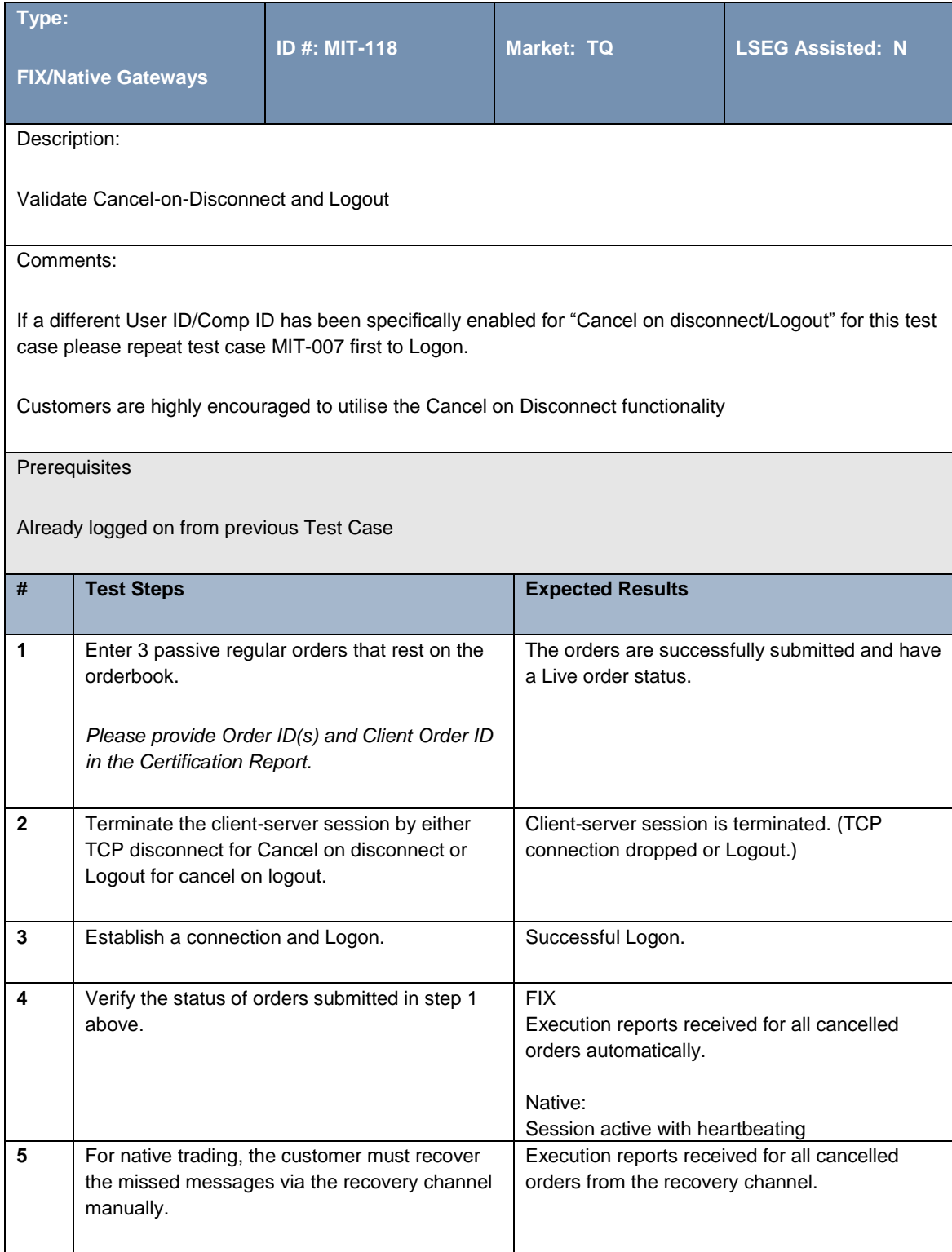

#### **4.2.20 Cancel Client's Order**

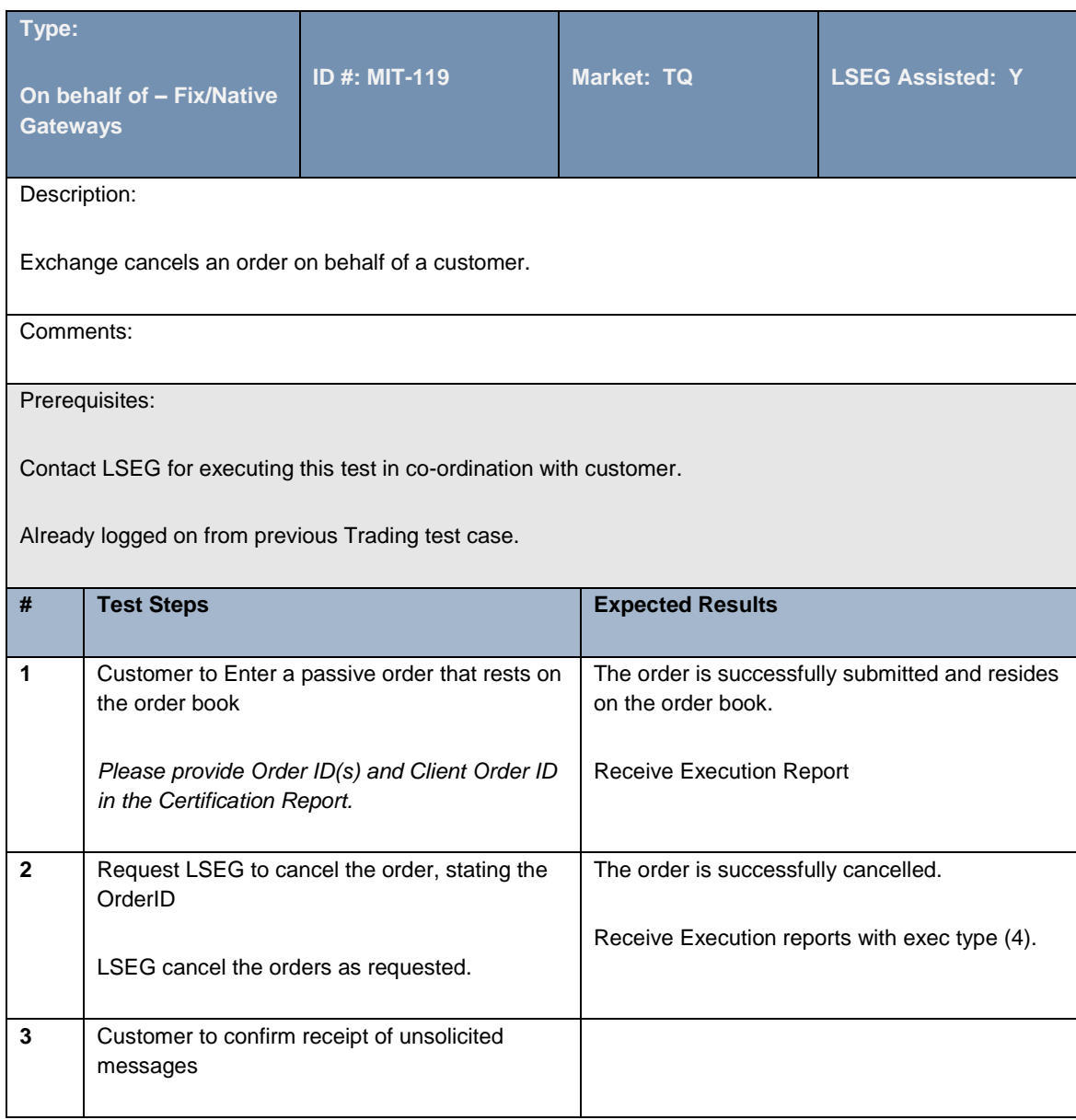

#### **4.2.21 Cancel Client's Trade**

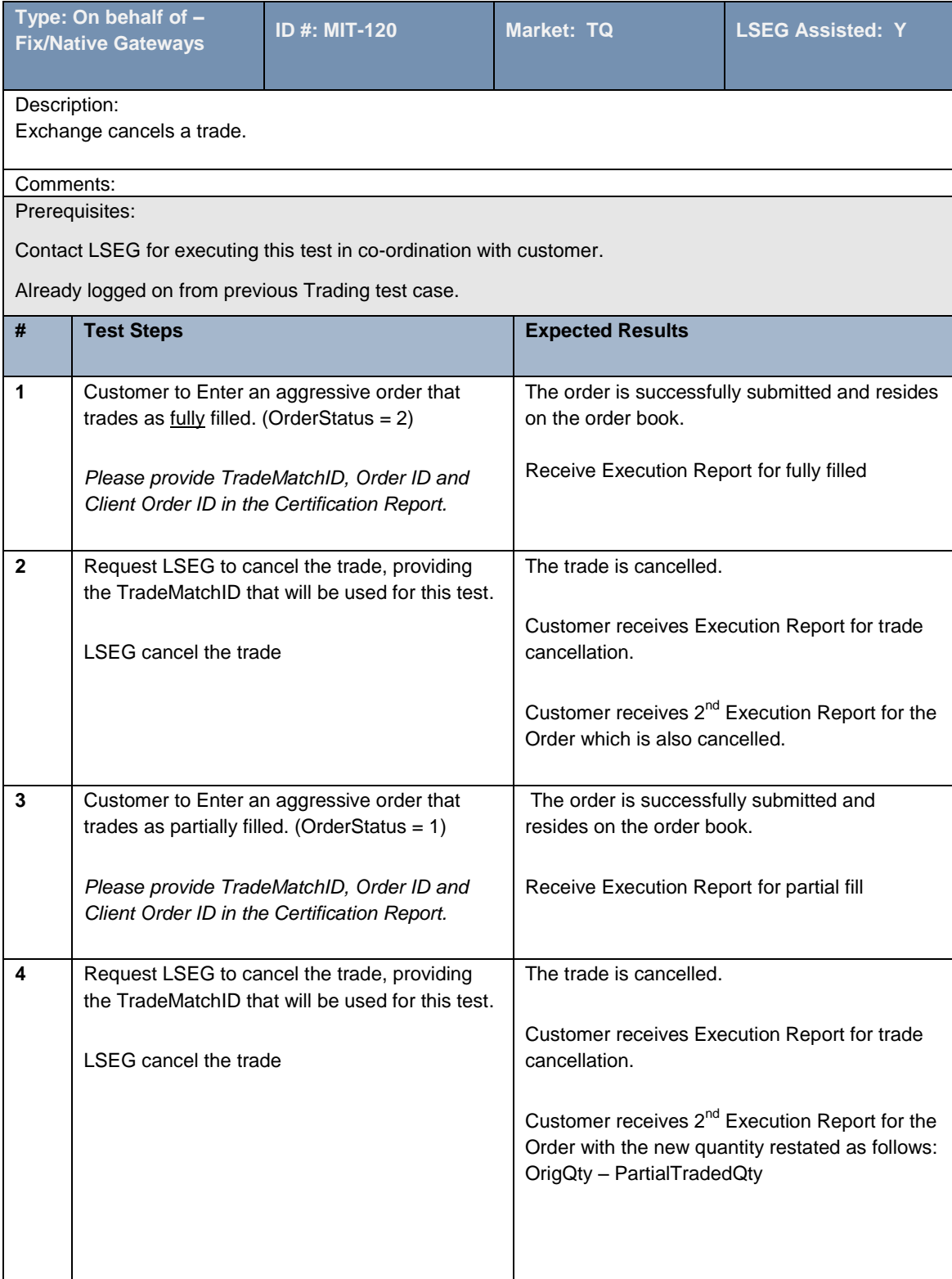

# **4.2.22 Requesting Missed Messages – Native Only**

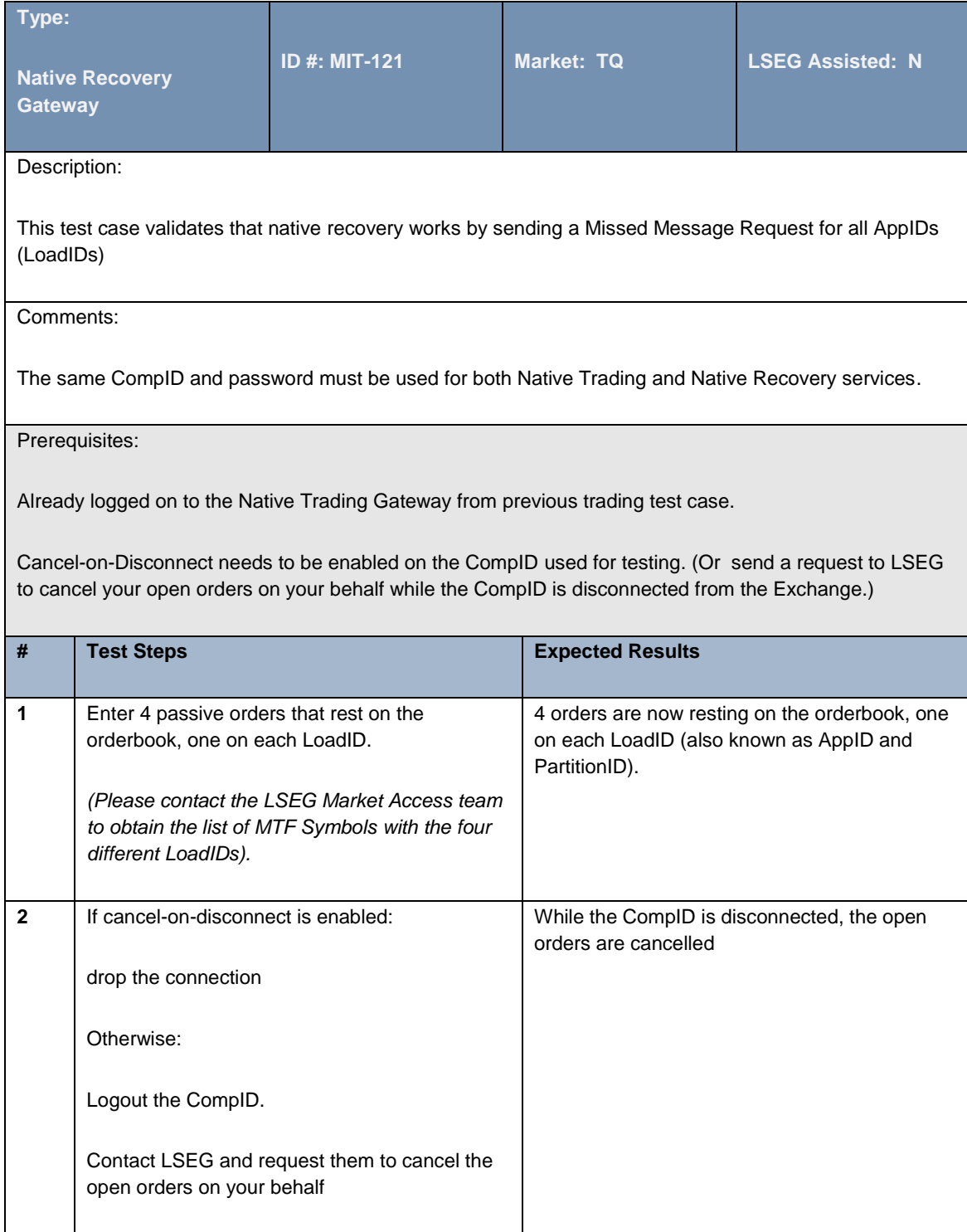

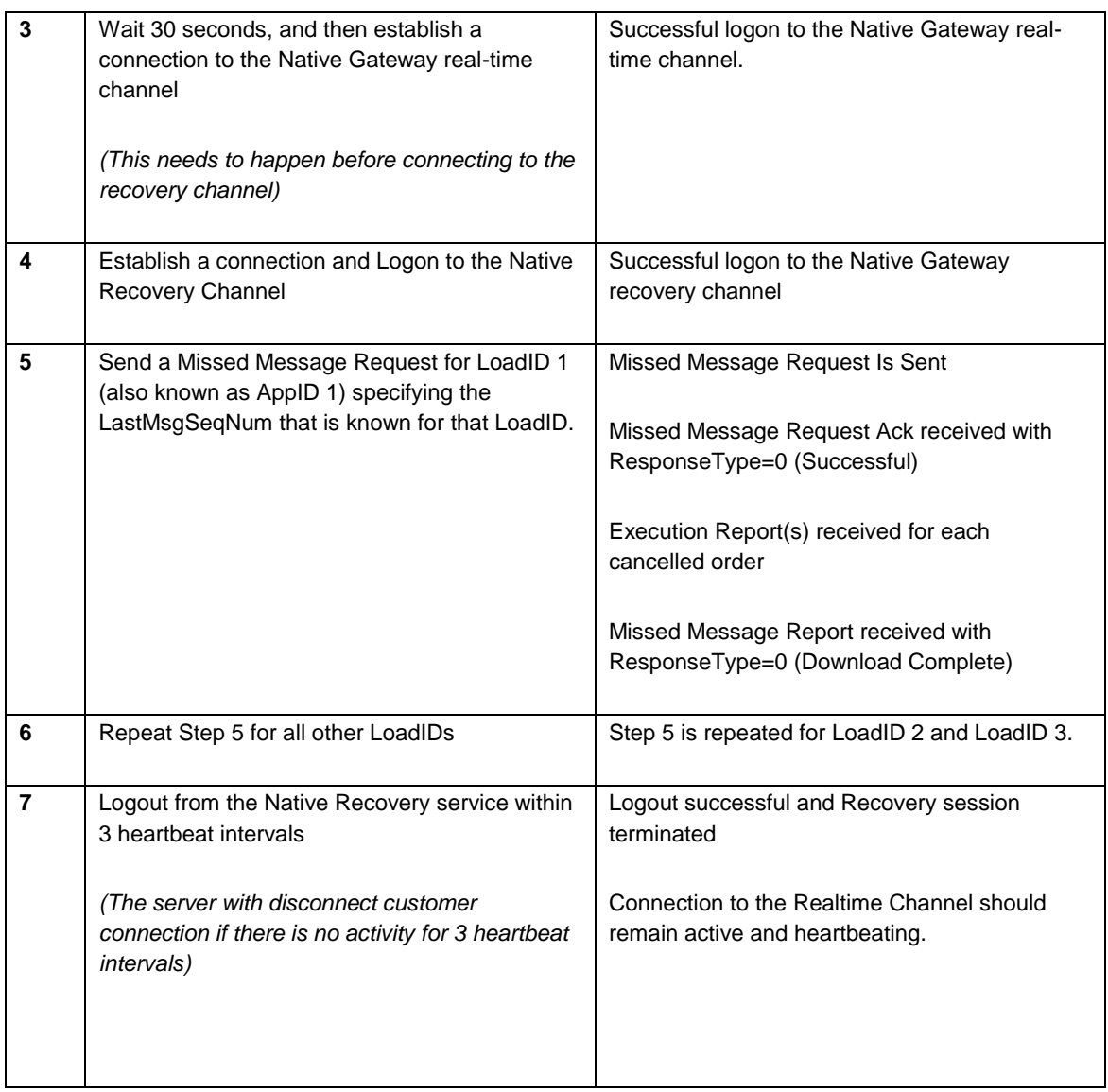

# **4.2.23 Enter order for Turquoise Lit Auctions**

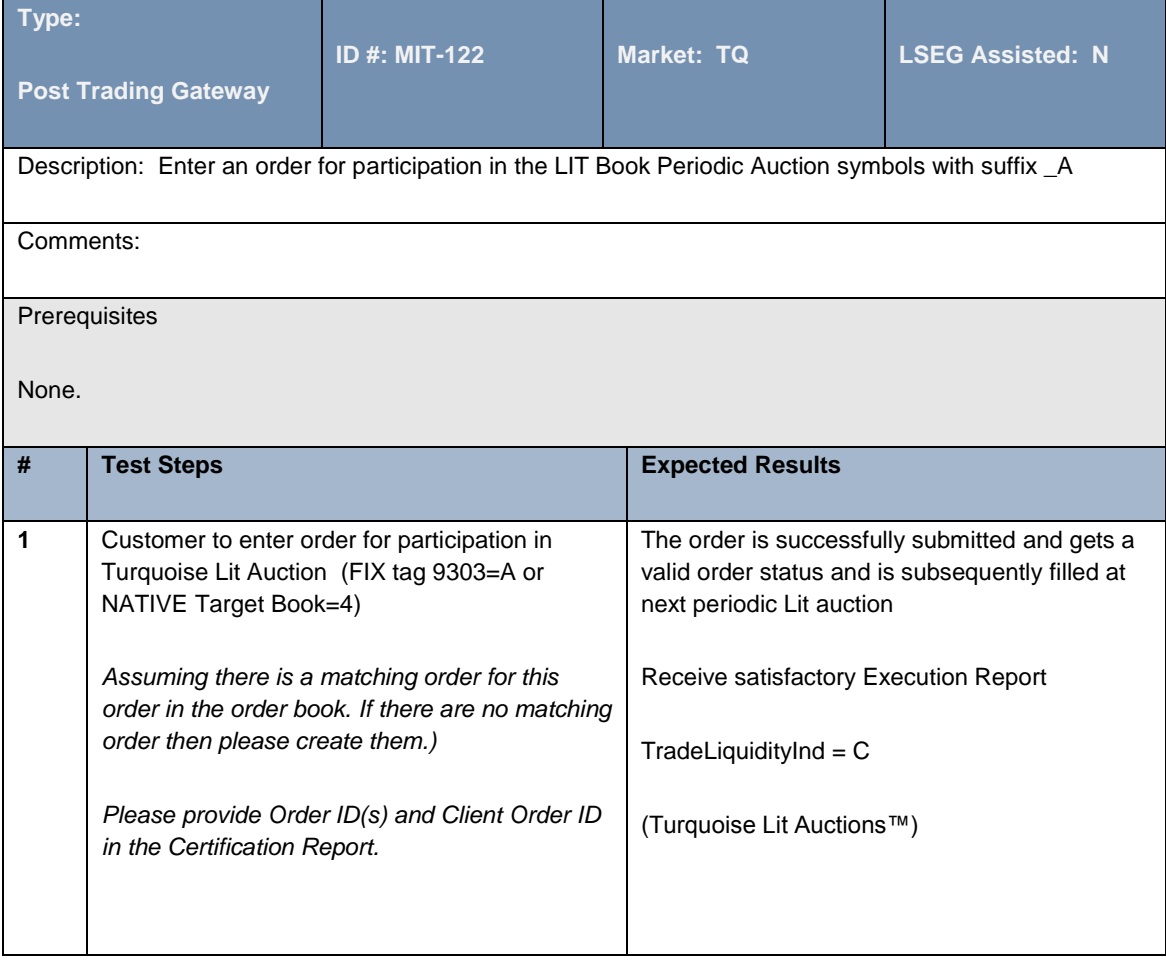

# **4.2.24 Enter order for Turquoise Nylon**

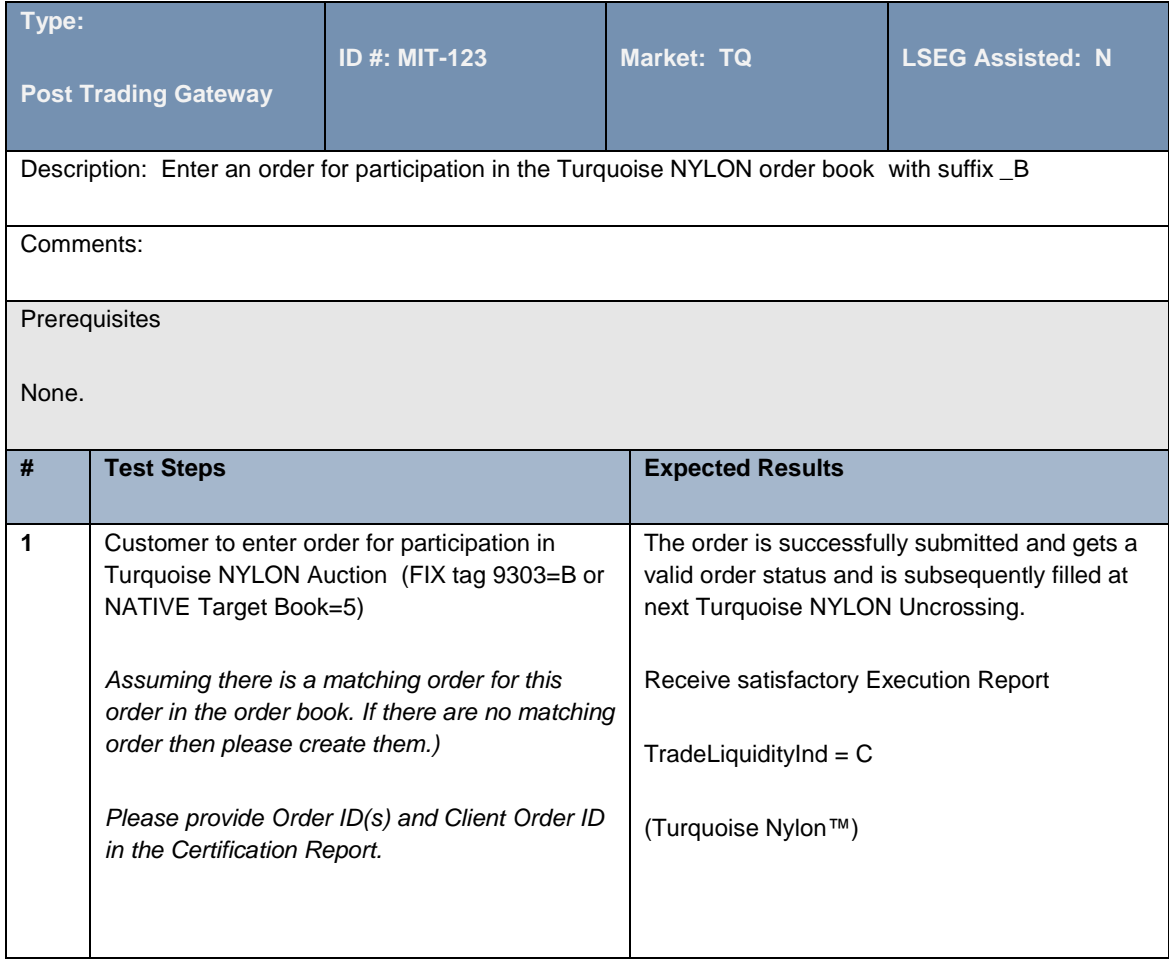

# <span id="page-40-0"></span>**4.3 Post Trade Gateway Validation**

# **4.3.1 Establish Logon for Test Cycle**

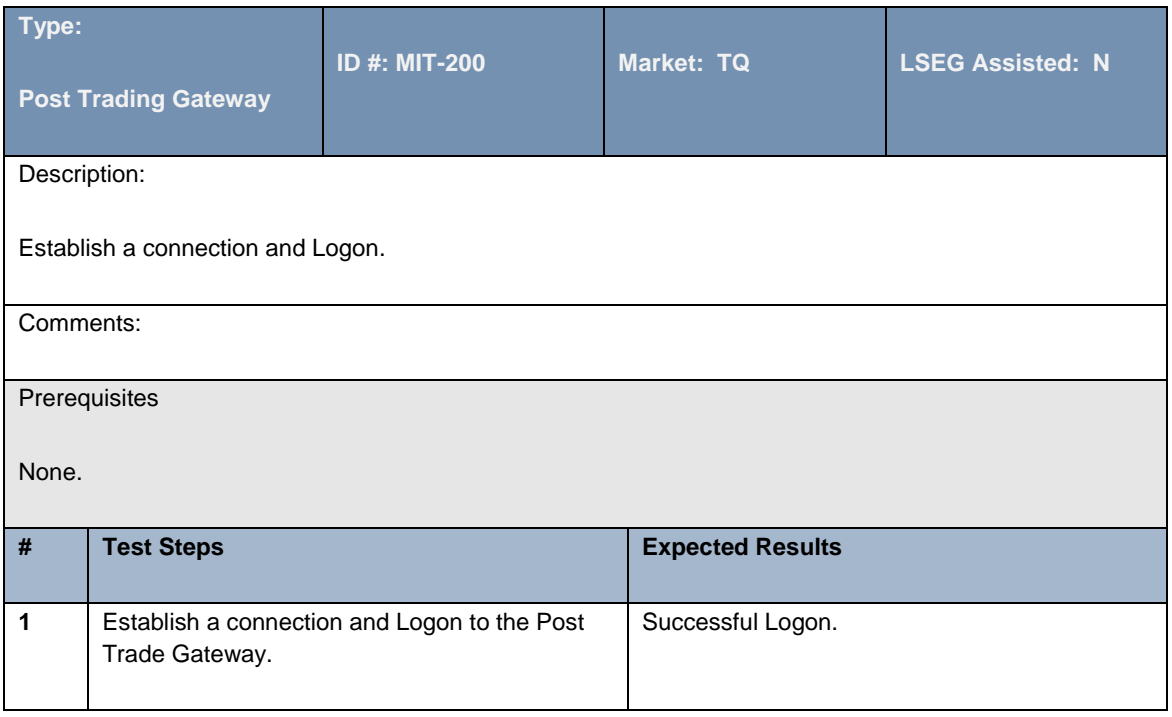

#### **4.3.2 Own Trade Book Download**

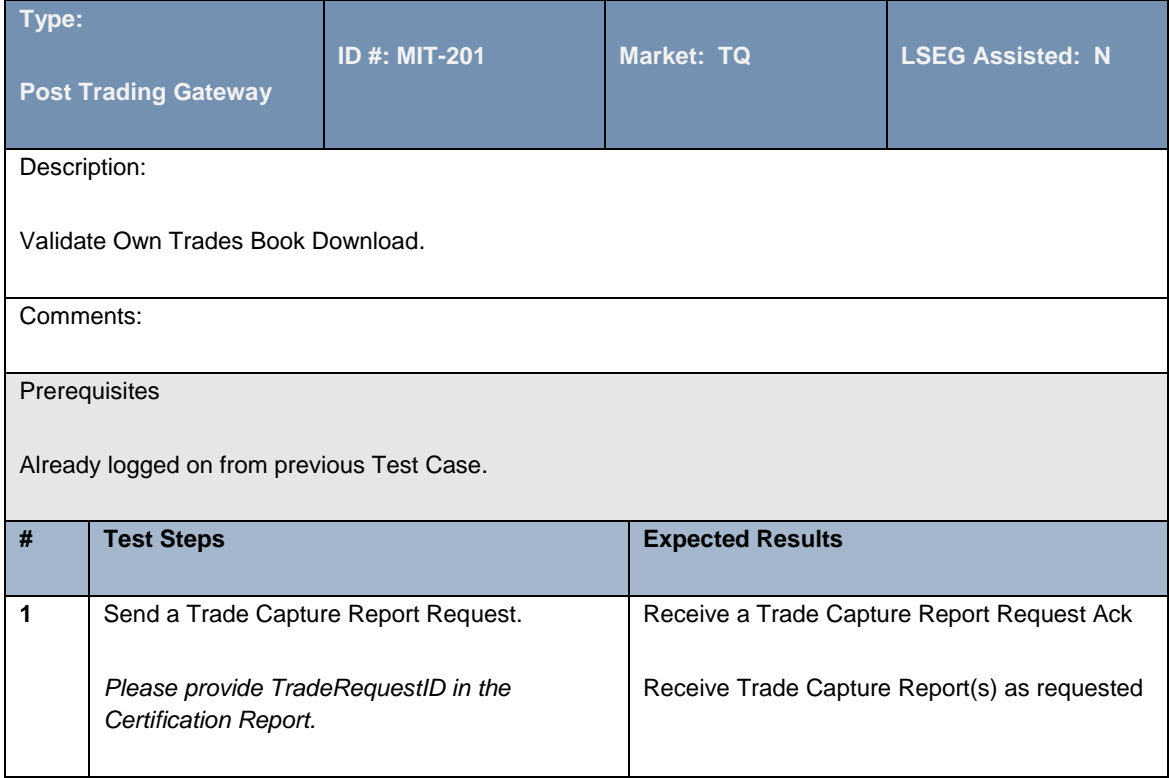

# <span id="page-42-0"></span>**4.4 Drop Copy Validation**

# **4.4.1 Establish Logon for Test Cycle**

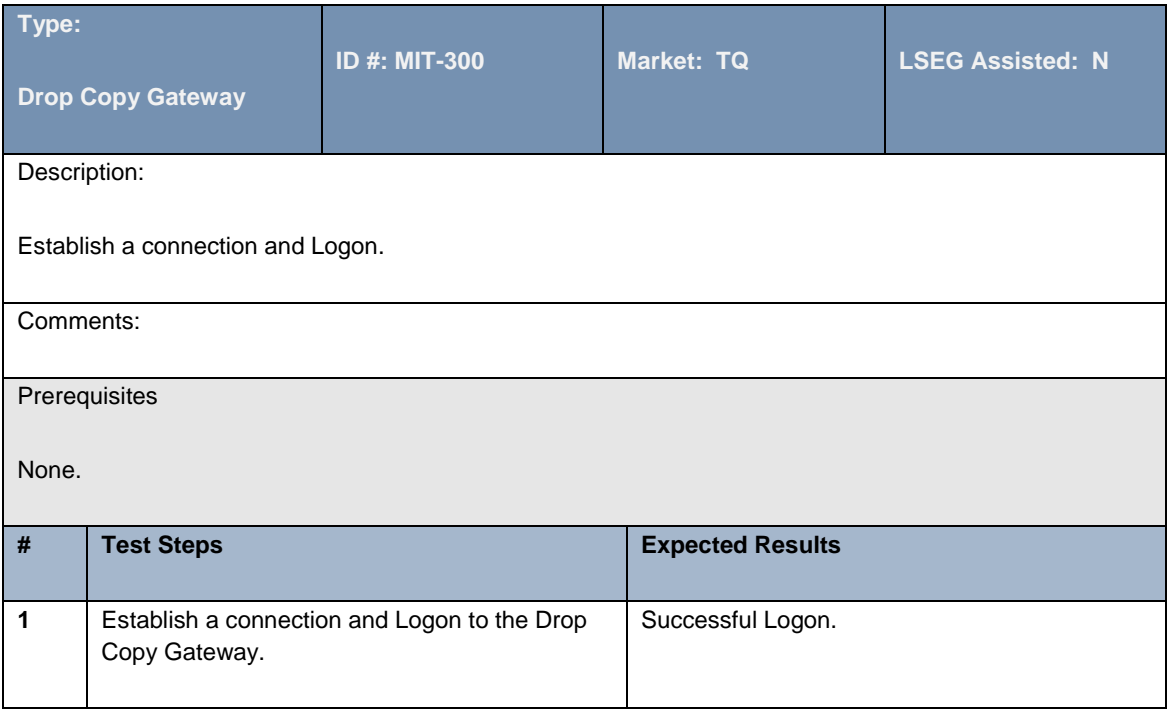

#### **4.4.2 Own Order Book Download**

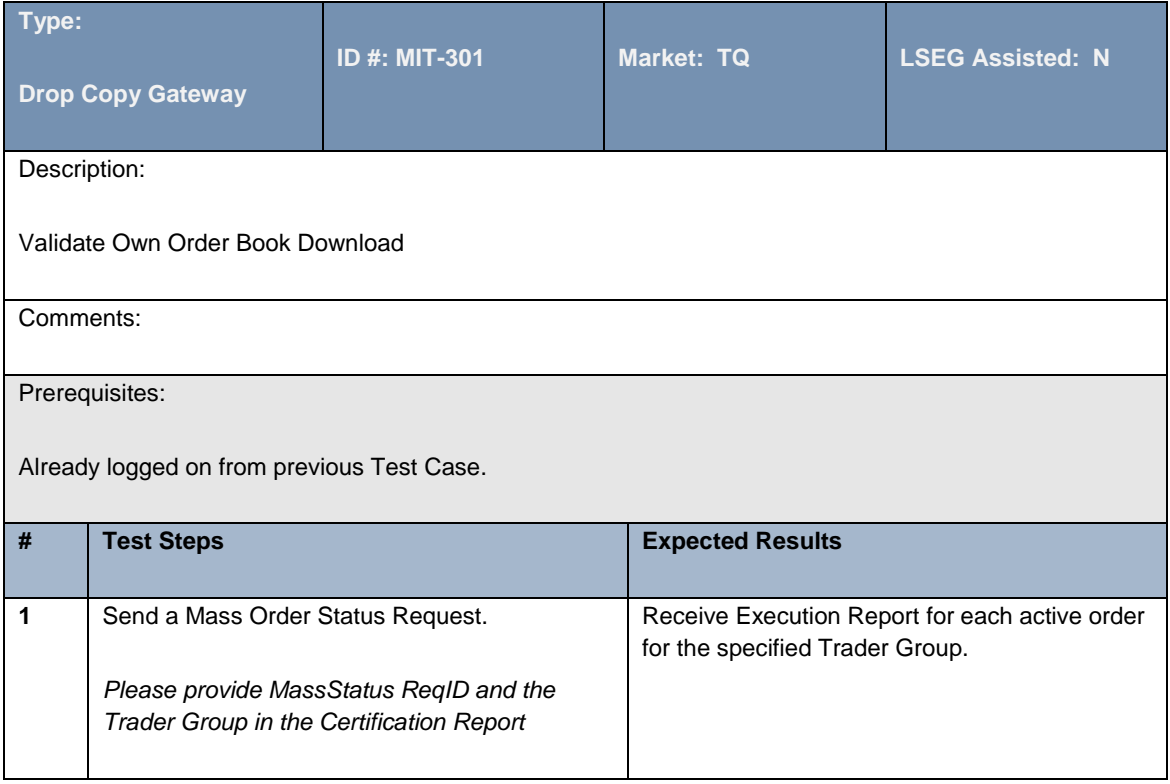

# <span id="page-44-0"></span>**4.5 Error Handling – All Gateways**

#### **4.5.1 Error Handling**

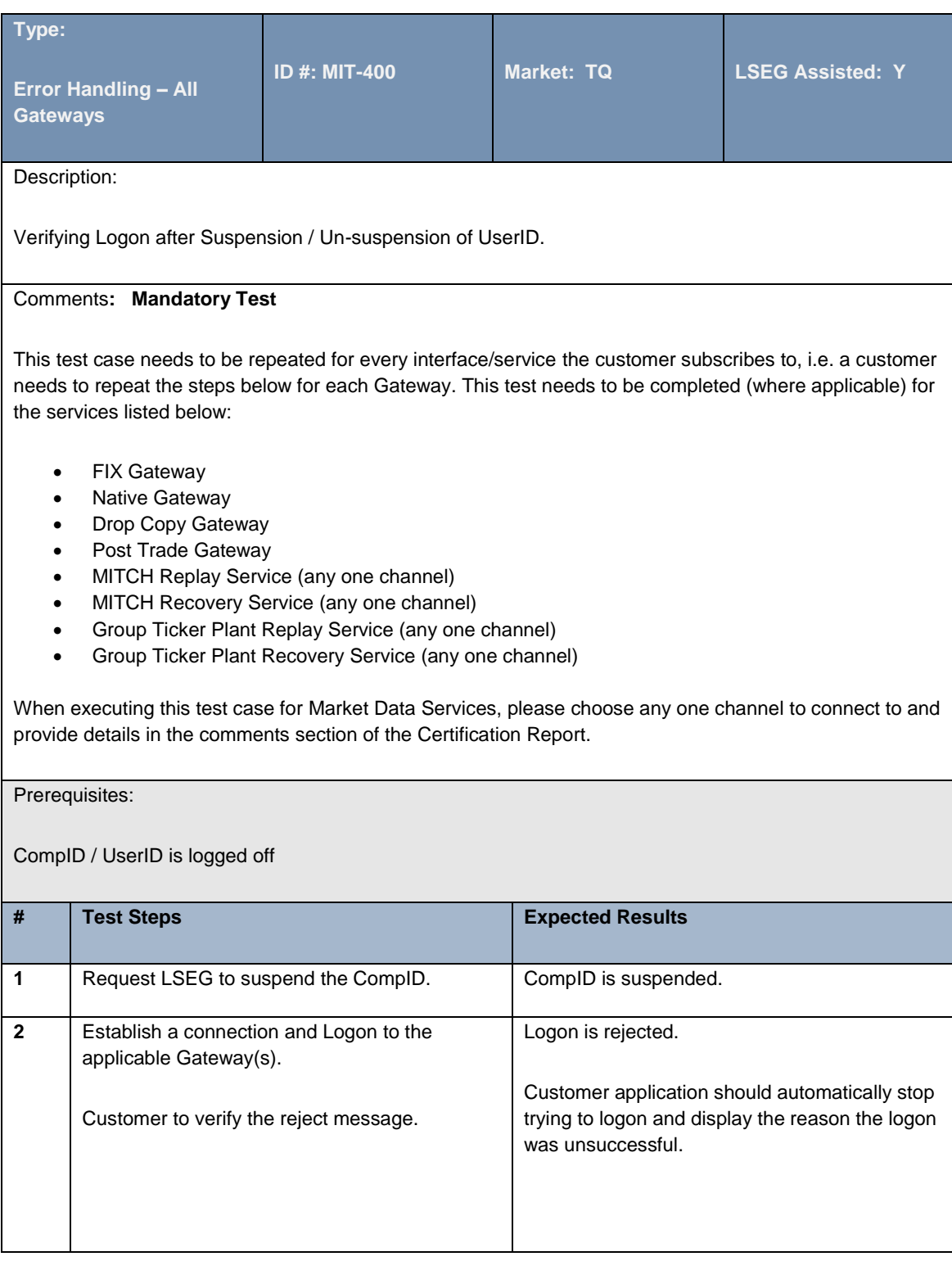

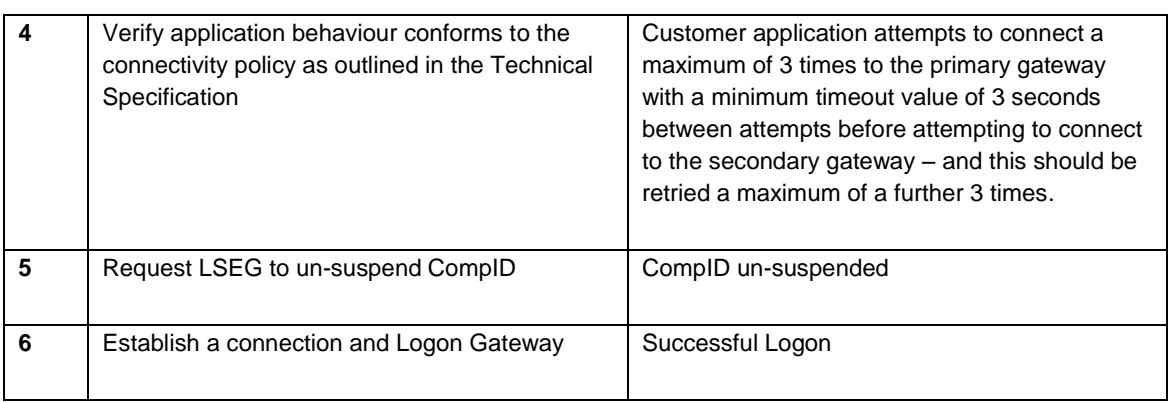

# <span id="page-46-0"></span>**4.6 Test for New Software Applications Only**

#### **4.6.1 Password Change**

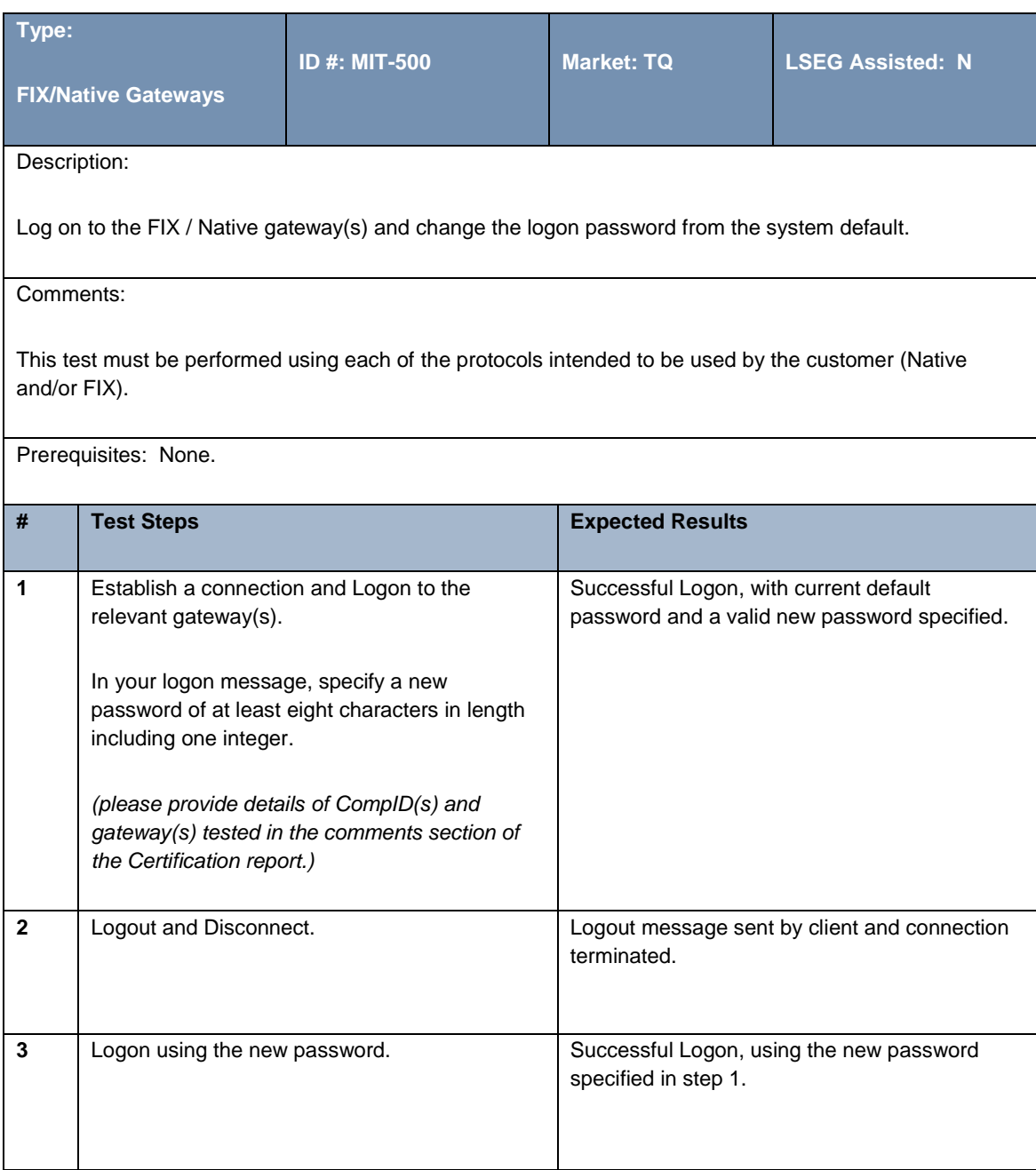

#### **4.6.2 Heartbeat Exchange**

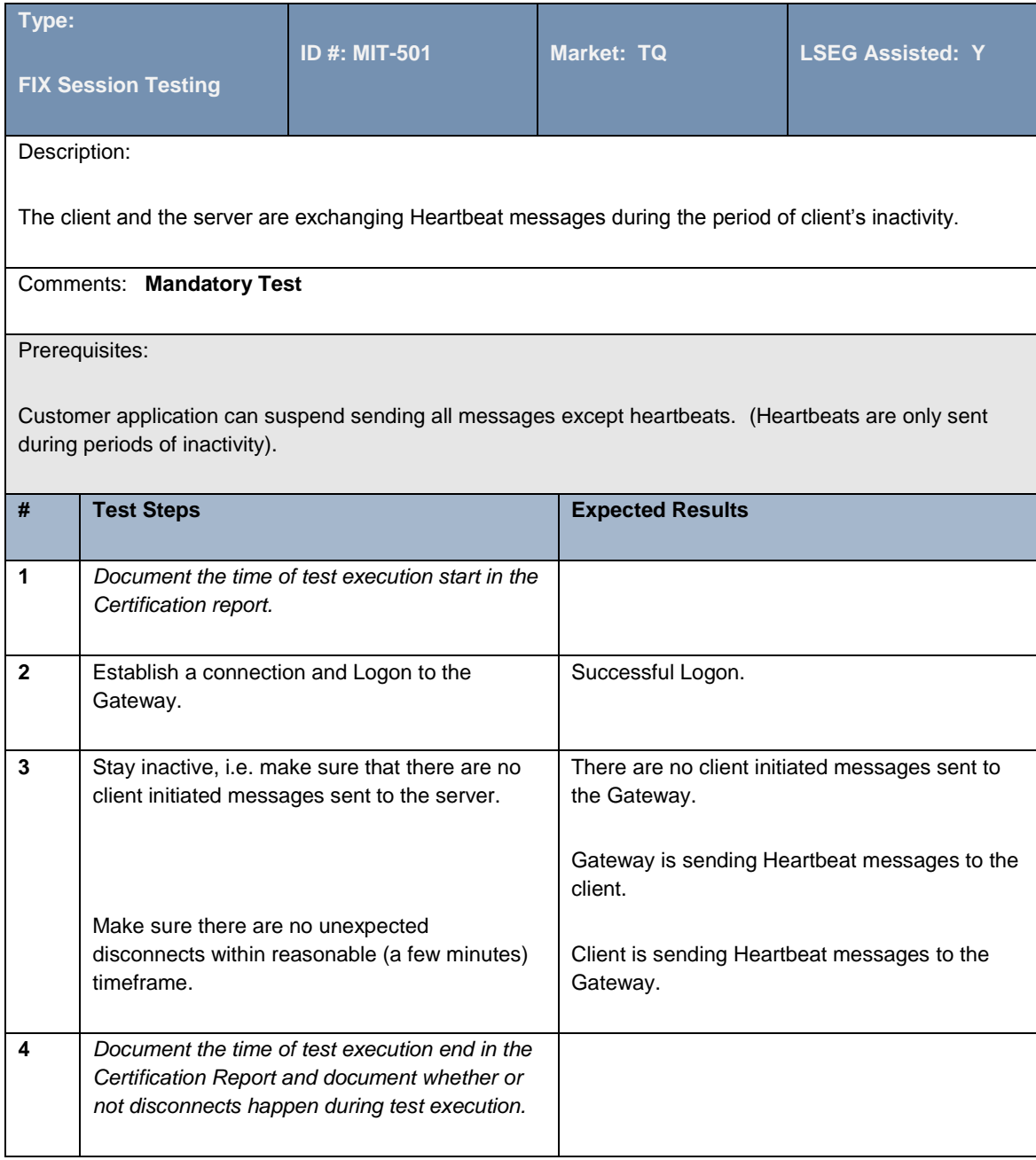

# **4.6.3 Sequence Reset**

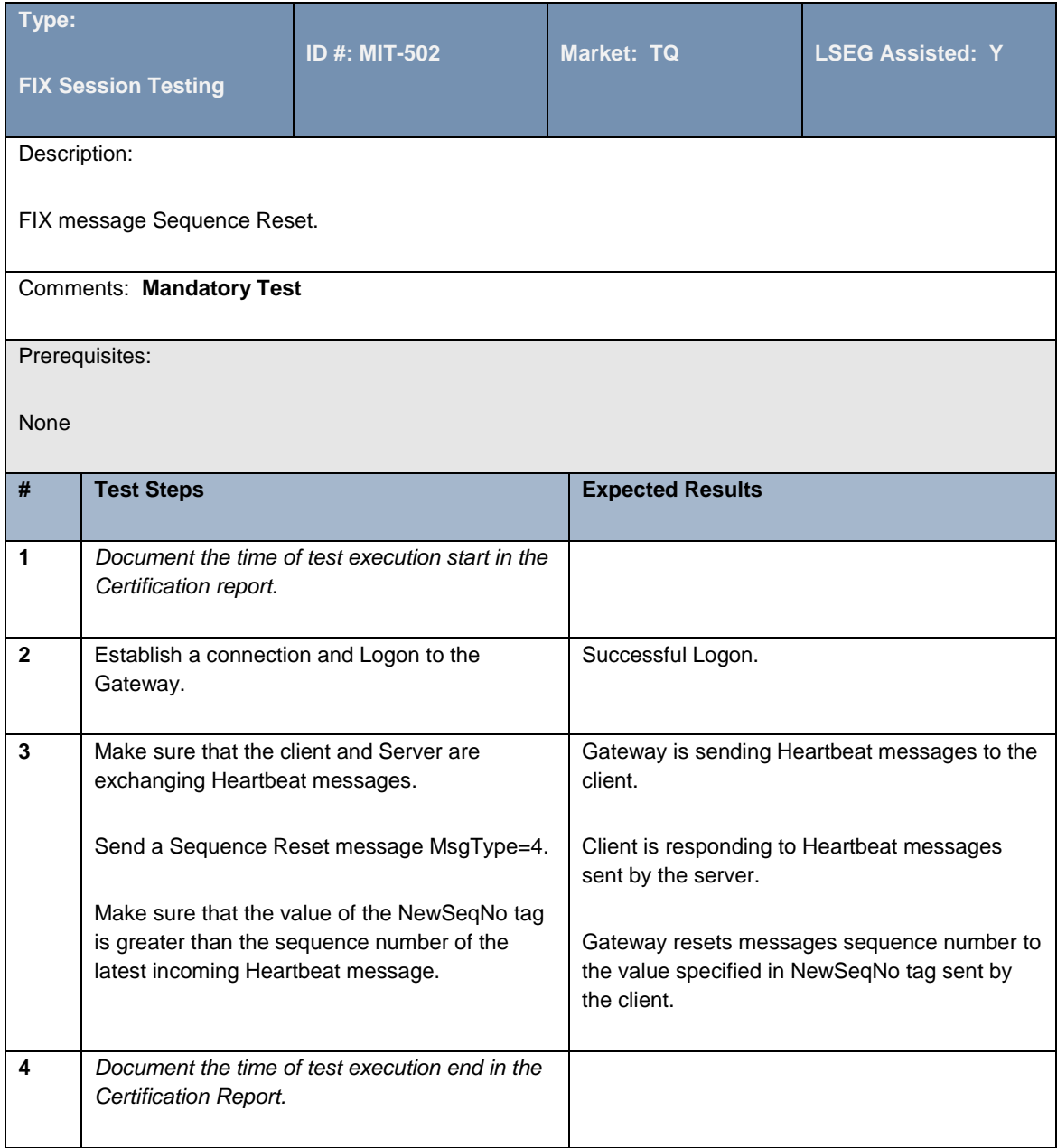

# **4.6.4 Sequence Reset at Logon**

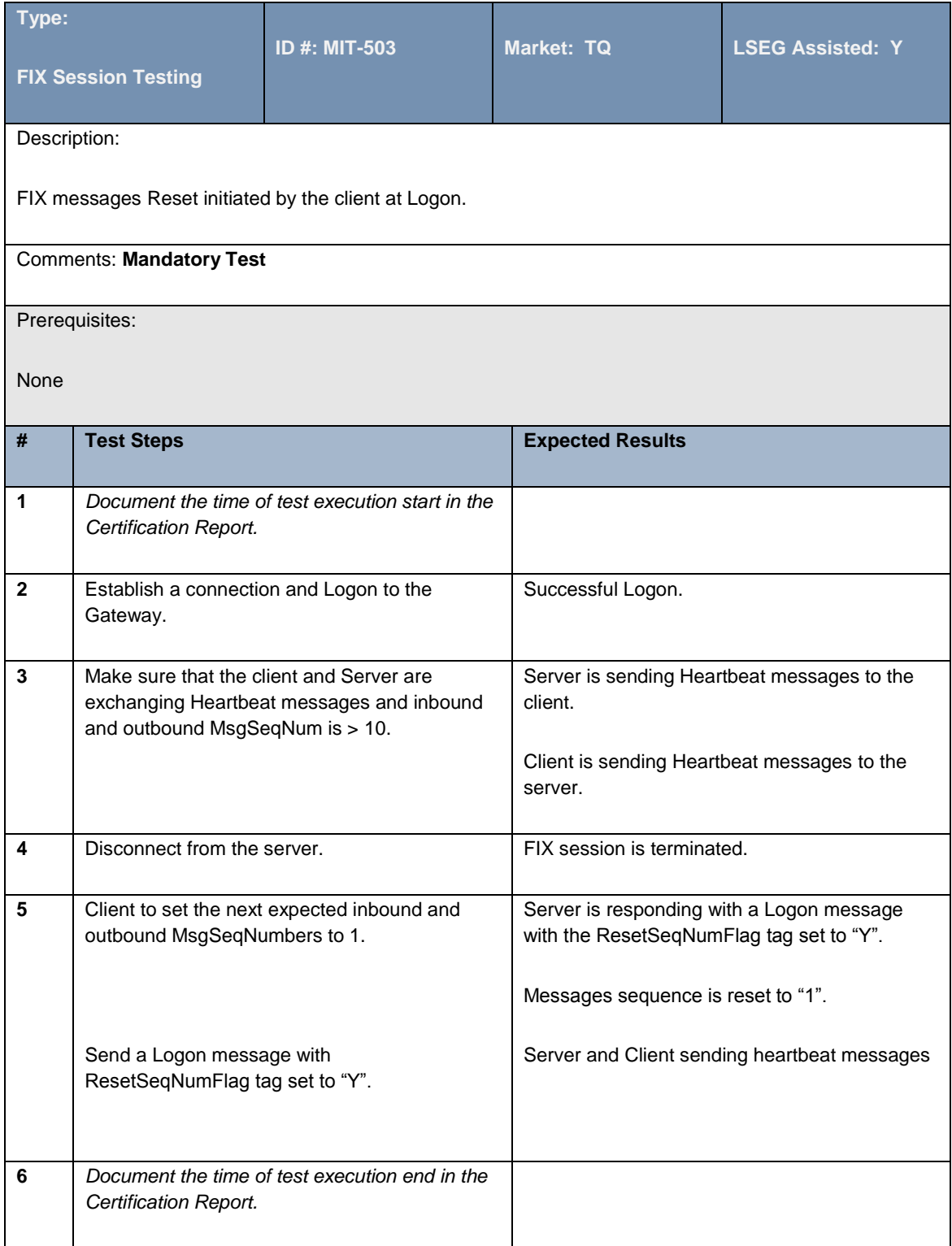

#### **4.6.5 Resend Request**

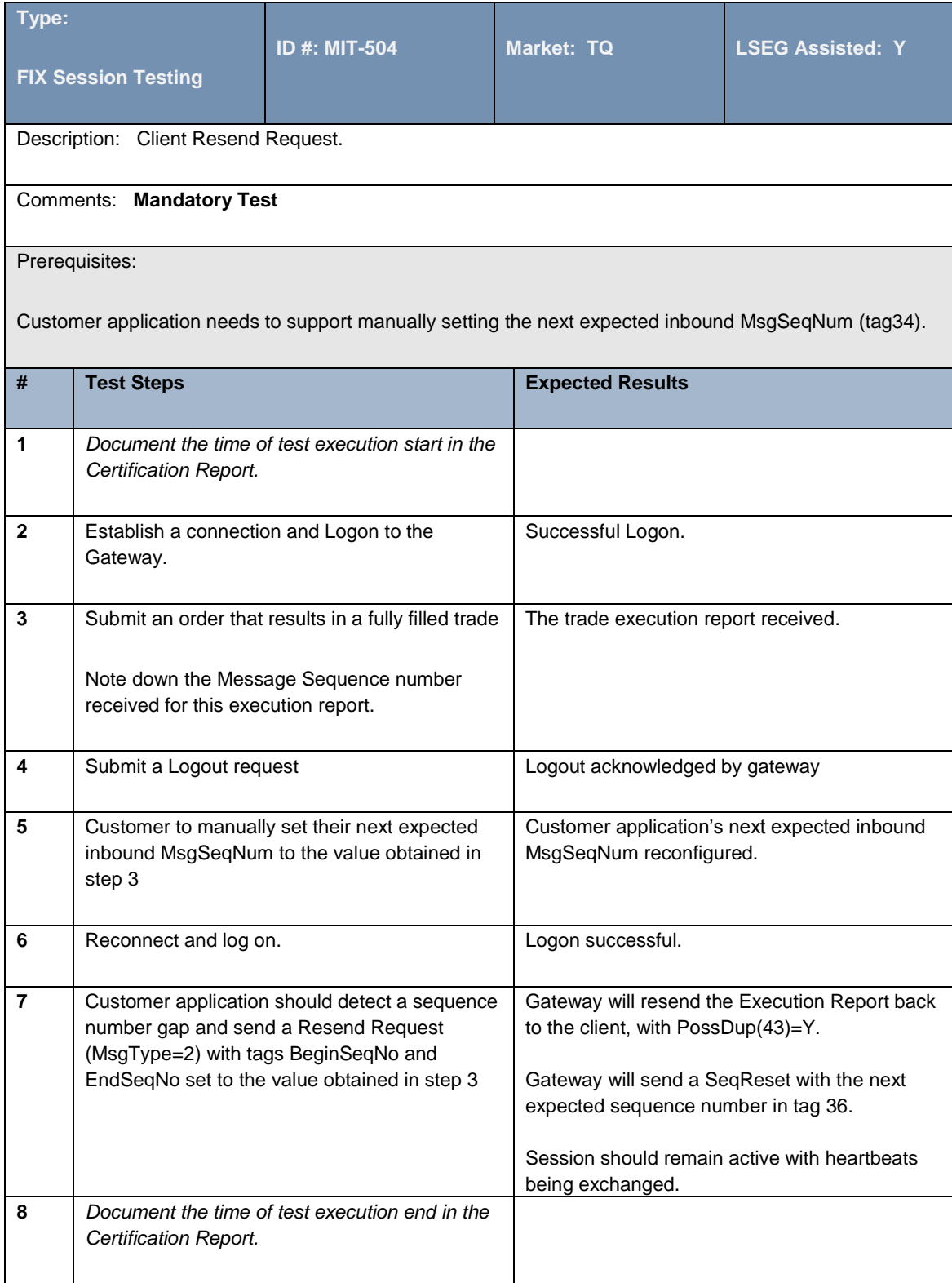

#### **Disclaimer**

This service description is being distributed by Turquoise Global Holdings Limited only to, and is directed only at (a) persons who have professional experience in matters relating to investments who fall within Article 19(1) of the FSMA 2000 (Financial Promotion) Order 2005 and (b) persons to whom it may otherwise lawfully be communicated (together "relevant persons"). Any investment or investment activity to which this document relates is available only to and will be engaged in only with, relevant persons. Any person who is not a relevant person should not act or rely on this service description or any of its contents.

**Turquoise Global Holdings Limited is an authorised investment firm by the Financial Conduct Authority.** 

#### **Contact Details**

#### **Turquoise Global Holdings Limited**

10 Paternoster Square, London EC4M 7LS E: sales@tradeturquoise.com T: +44 (0)20 7382 7600

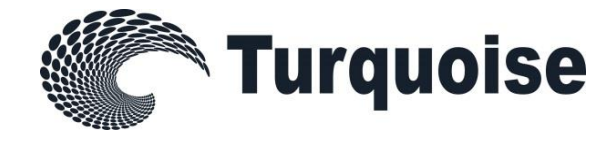